# <span id="page-0-0"></span>Apprentissage supervisé - Machine learning

L. Rouvière

[laurent.rouviere@univ-rennes2.fr](mailto:laurent.rouviere@univ-rennes2.fr)

# Janvier 2022

# Table des matières

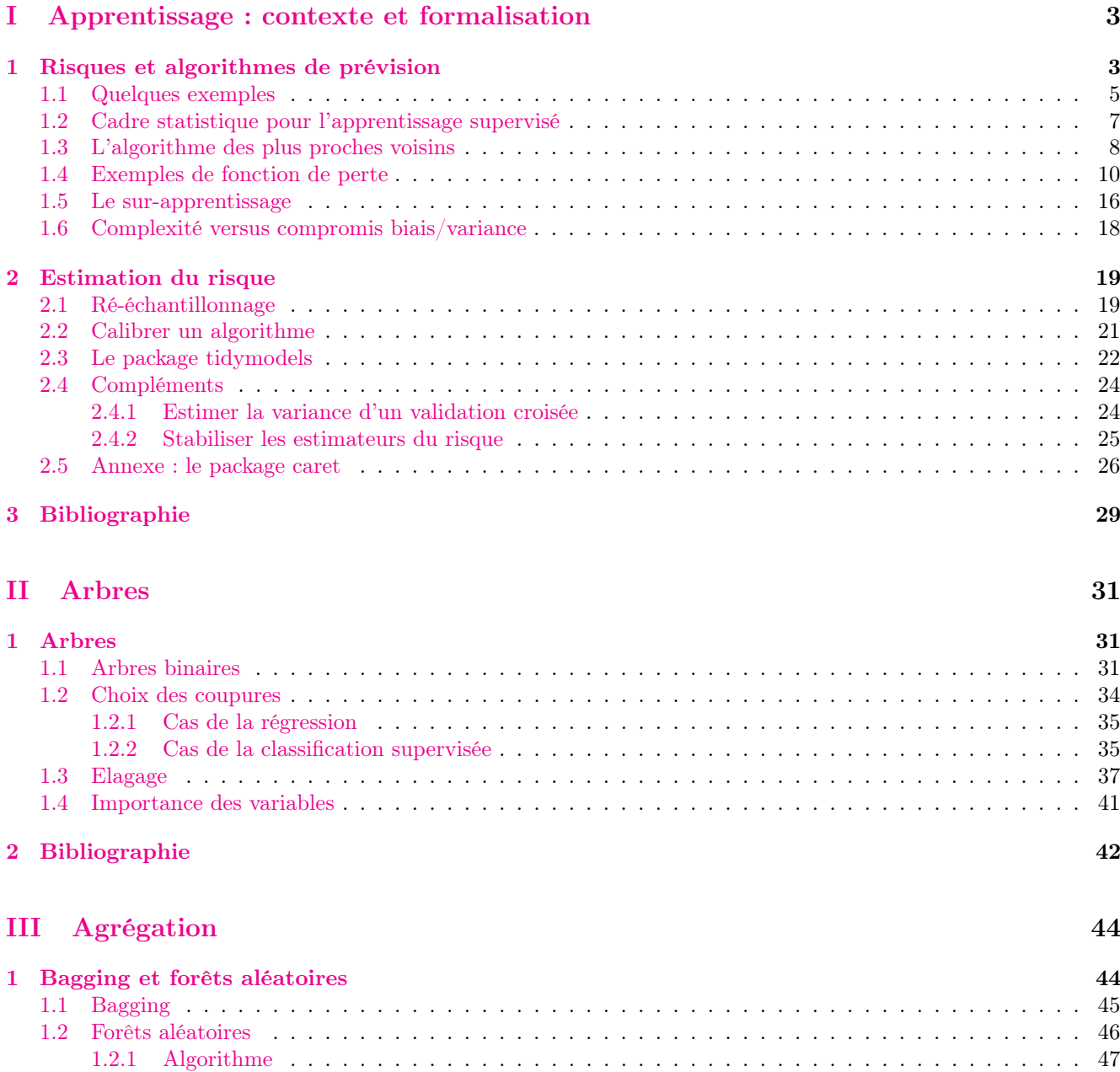

[1.2.2 Choix des paramètres](#page-47-0) . . . . . . . . . . . . . . . . . . . . . . . . . . . . . . . . . . . . . . . . 48 [1.2.3 Erreur OOB et importance des variables](#page-48-0) . . . . . . . . . . . . . . . . . . . . . . . . . . . . . . 49

# [2 Bibliographie](#page-50-0) 51

#### Présentation

- Objectifs : comprendre les aspects théoriques et pratiques de l'apprentissage supervisé ainsi que de quelques algorithmes de référence.
- Pré-requis : théorie des probabilités, modélisation statistique, régression (linéaire et logistique). R, niveau avancé.
- Enseignant : Laurent Rouvière [laurent.rouviere@univ-rennes2.fr](mailto:laurent.rouviere@univ-rennes2.fr)
	- Recherche : statistique non paramétrique, apprentissage statistique
	- Enseignements : statistique et probabilités (Université, école d'ingénieur et de commerce, formation continue).
	- Consulting : energie, finance, marketing, sport.

# Programme

- Matériel :
	- slides : [https: // lrouviere. github. io/ machine\\_ learning/](https://lrouviere.github.io/machine_learning/)
	- Tutoriel : [https: // lrouviere. github. io/ TUTO\\_ ML/](https://lrouviere.github.io/TUTO_ML/) (chapitres 1, 3 et 5).

# $-$  3 parties :

- 1. Machine Learning : cadre, objectif, risque...
- 2. Segmentation : arbres CART
- 3. Agrégation : forêts aléatoires

#### Objectifs/questions

- Buzzword : machine learning, big data, data mining, intelligence artificielle...
- Machine learning versus statistique (traditionnelle)
- $−$  Risque  $⇒$  calcul ou estimation : ré-échantillonnage, validation croisée...
- Algorithmes versus estimateurs...
- Classification des algorithmes. Tous équivalents ? Cadre propice...

 $\dots$ 

# <span id="page-2-0"></span>Première partie Apprentissage : contexte et formalisation

# <span id="page-2-1"></span>1 Risques et algorithmes de prévision

# Apprentissage statistique ?

# Plusieurs "définitions"

- 1. "... explores way of estimating functional dependency from a given collection of data" [\[Vapnik, 2000\]](#page-29-0).
- 2. "...vast set of tools for modelling and understanding complex data" [\[James et al., 2015\]](#page-29-1)

# Wikipedia

L'apprentissage automatique (en anglais : machine learning), apprentissage artificiel ou apprentissage statistique est un champ d'étude de l'intelligence artificielle qui se fonde sur des approches mathématiques et statistiques pour donner aux ordinateurs la capacité d'apprendre à partir de donnée...

 $\implies$  Interface: Mathématiques-statistique/informatique.

 $\equiv$ 

### Constat

- Le développement des moyens informatiques fait que l'on est confronté à des données de plus en plus complexes.
- $-$  Les méthodes traditionnelles se révèlent souvent peu efficaces face à ce type de données.
- Nécessité de proposer des algorithmes/modèles statistiques qui apprennent directement à partir des données.

# Un peu d'histoire - voir [\[Besse, 2018\]](#page-28-1)

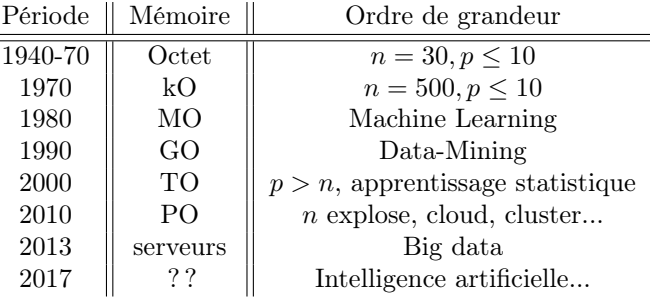

# Conclusion

Capacités informatiques  $\implies$  Data Mining  $\implies$  Apprentissage statistique  $\implies$  Big Data  $\implies$  Intelligence artificielle...

# Approche statistique

# $Objectif \Longrightarrow explicit$

- notion de modèle ;
- retrouver des lois de probabilités ;
- décisions prises à l'aide de tests statistiques, intervalles de confiance.

# Exemples

- Tests indépendance/adéquation...
- Modèle linéaire : estimation, sélection de variables, analyse des résidus...
- Régression logistique...
- Séries temporelles...

# Approche machine learning

# $Objectif \Longrightarrow prédire$

- notion d'algorithmes de prévision ;
- critères d'erreur de prévision ;
- calibration de paramètres (tuning).

# Exemples

- Algorithmes linéaires (moindres carrés, régularisation, "SVM") ;
- Arbres, réseaux de neurones ;
- $-$  Agrégation : boosting, bagging (forêts aléatoires);
- Deep learning (apprentissage profond).

# Statistique vs apprentissage

- Les objectifs  $\mathit{different}$ :
	- recherche de complexité minimale en statistique ⇒ le modèle doit être interprétable !
	- complexité moins importante en machine learning  $\implies$  on veut "juste bien prédire".
- $-$  Approches néanmoins complémentaires :
	- bien expliquer  $\implies$  bien prédire ;
	- $-$  "récentes" évolutions d'aide à l'interprétation des algorithmes ML  $\Rightarrow$  scores d'importance des variables...
	- un bon algorithme doit posséder des bonnes propriétés statistiques (convergence, biais, variance...).

# Conclusion

Ne pas dissocier les deux approches.

# Problématiques associées à l'apprentissage

- Apprentissage supervisé : prédire une sortie  $y \in \mathcal{Y}$  à partir d'entrées  $x \in \mathcal{X}$ ;
- $-$  Apprentissage non supervisé : établir une typologie des observations;
- Règles d'association : identifier des liens entre différents produits ;
- Systèmes de recommendation : identifier les produits susceptibles d'intéresser des consommateurs.

# Nombreuses applications

finance, économie, marketing, biologie, médecine...

# Théorie de l'apprentissage statistique

# Approche mathématique

- Ouvrage fondateur : [\[Vapnik, 2000\]](#page-29-0)
- voir aussi [\[Bousquet et al., 2003\]](#page-28-2).

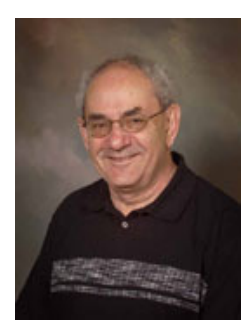

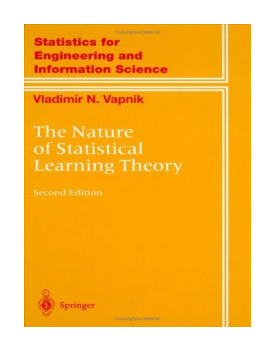

# The Elements of Statistical Learning [\[Hastie et al., 2009,](#page-29-2) [James et al., 2015\]](#page-29-1)

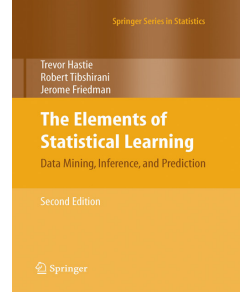

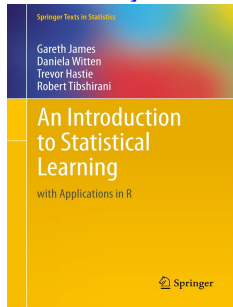

— Disponibles (avec jeux de données, codes...) aux url :

<https://web.stanford.edu/~hastie/ElemStatLearn/> <http://www-bcf.usc.edu/~gareth/ISL/>

# Wikistat

- Page de cours et tutoriels très bien faits sur la statistique classique et moderne.
- $\sim$  On pourra notamment regarder les vignettes sur la partie apprentissage :
	- $-$  [\[Wikistat, 2020a\]](#page-29-3)
	- $-$  [\[Wikistat, 2020b\]](#page-29-4)
	- $-$  ...
- Plusieurs parties de ce cours sont inspirées de ces vignettes.

# <span id="page-4-0"></span>1.1 Quelques exemples

# Reconnaissance de l'écriture

# Apprentissage statistique

Comprendre et apprendre un comportement à partir d'exemples.

| <b>PDV2010</b> | $\frac{1}{2}$ - $\frac{1}{2}$ $\frac{1}{2}$ $\frac{1}{2}$ | $2\overline{3456}$ |                                                                                     | $\frac{2}{3}$ $\frac{4}{5}$ $\frac{6}{6}$ |
|----------------|-----------------------------------------------------------|--------------------|-------------------------------------------------------------------------------------|-------------------------------------------|
|                |                                                           |                    |                                                                                     |                                           |
| $\frac{7}{8}$  |                                                           | $\frac{1}{8}$      | $\frac{1}{2}$ $\frac{3}{4}$ $\frac{4}{5}$ $\frac{5}{6}$ $\frac{7}{7}$ $\frac{3}{8}$ | $\frac{1}{8}$                             |
|                | $rac{8}{9}$                                               | Ŀ,                 |                                                                                     |                                           |

Reconnaissance de la parole

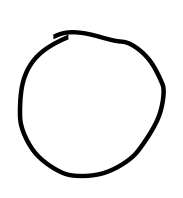

Qu'est-ce qui est écrit ? 0, 1, 2... ?

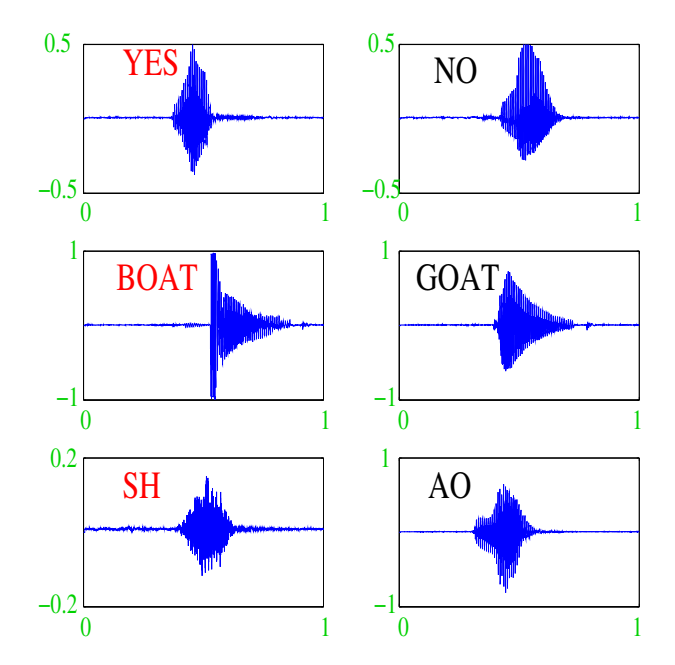

# Apprentissage sur les réseaux

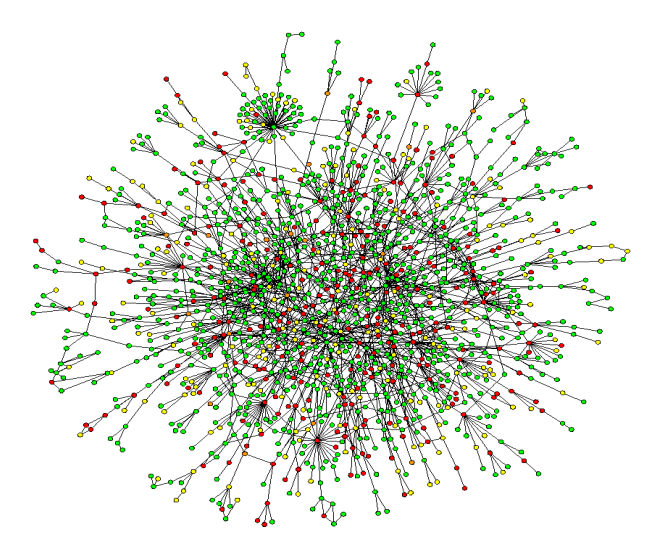

# Prévision de pics d'ozone

- On a mesuré pendant 366 jours la *concentration maximale en ozone*  $(V_4)$ ;
- On dispose également d'autres variables météorologiques (température, nébulosité, vent...).

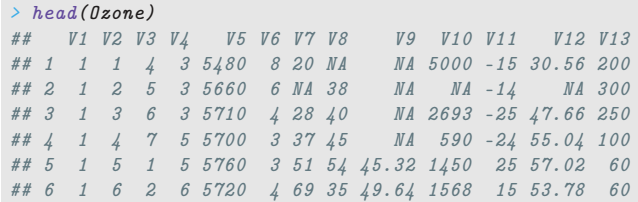

# Question

Peut-on prédire la concentration maximale en ozone du lendemain à partir des prévisions météorologiques ?

# Détection de spam

— Sur 4601 mails, on a pu identifier  $1813$  spams.

 $\sim$  On a également mesuré sur chacun de ces mails la présence ou absence de 57 mots.

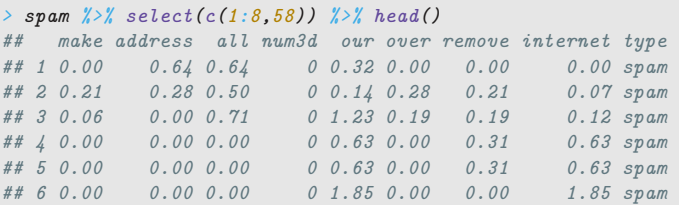

#### Question

Peut-on construire à partir de ces données une méthode de détection automatique de spam ?

## <span id="page-6-0"></span>1.2 Cadre statistique pour l'apprentissage supervisé

#### Régression vs classification

— Données de type entrée-sortie :  $d_n = (x_1, y_1), \ldots, (x_n, y_n)$  où  $x_i \in \mathcal{X}$  représente l'entrée et  $y_i \in \mathcal{Y}$  la sortie.

#### **Objectifs**

- 1. Expliquer le(s) méchanisme(s) liant les entrée  $x_i$  aux sorties  $y_i$ ;
- 2. Prédire « au mieux » la sortie y associée à une nouvelle entrée  $x \in \mathcal{X}$ .

#### Vocabulaire

- Lorsque la variable à expliquer est quantitative ( $\mathcal{Y} \subseteq \mathbb{R}$ ), on parle de *régression*.
- Lorsqu'elle est qualitative (Card( $Y$ ) fini), on parle de classification (supervisée).

#### Exemples

— La plupart des problèmes présentés précédemment peuvent être appréhendés dans un contexte d'apprentissage  $supervisé:$  on cherche à expliquer une sortie  $y$  par des entrées  $x:$ 

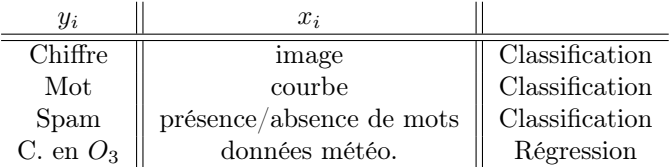

#### Remarque

La nature des variables associées aux entrées  $x_i$  est variée (quanti, quali, fonctionnelle...).

#### Un début de formalisation mathématique

- Etant données des observations  $d_n = \{(x_1, y_1), \ldots, (x_n, y_n)\}\$ on cherche à *expliquer/prédire les sorties*  $y_i \in \mathcal{Y}$ à partir des entrées  $x_i \in \mathcal{X}$ .
- Il s'agit donc de trouver une fonction de prévision  $f: \mathcal{X} \to \mathcal{Y}$  telle que

$$
f(x_i) \approx y_i, i = 1, \ldots, n.
$$

- Nécessité de se donner un critère qui permette de mesurer la qualité des fonctions de prévision  $f$ .
- Le plus souvent, on utilise une fonction de perte  $\ell : \mathcal{Y} \times \mathcal{Y} \to \mathbb{R}^+$  telle que

$$
\begin{cases} \ell(y, y') = 0 & si y = y' \\ \ell(y, y') > 0 & si y \neq y'. \end{cases}
$$

#### Vision statistique

- On suppose que les données  $d_n = \{(x_1, y_1), \ldots, (x_n, y_n)\}\$ sont des réalisations d'un n-échantillon  $\mathcal{D}_n =$  $\{(X_1, Y_1), \ldots, (X_n, Y_n)\}\$  de loi inconnue.
- Les  $X_i$  sont des variables aléatoires à valeurs dans X, les  $Y_i$  dans Y.
- Le plus souvent on supposera que les couples  $(X_i, Y_i), i = 1, ..., n$  sont *i.i.d de loi (inconnue)* **P**.

#### Performance d'une fonction de prévision

— Etant donné une fonction de perte  $\ell : \mathcal{Y} \times \mathcal{Y} \to \mathbb{R}^+$ , la performance d'une fonction de prévision  $f : \mathcal{X} \to \mathcal{Y}$ est mesurée par

$$
\mathcal{R}(f) = \mathbf{E}[\ell(Y, f(X))]
$$

- où  $(X, Y)$  est indépendant des  $(X_i, Y_i)$  et de même loi P.
- $\mathcal{R}(f)$  est appelé risque ou erreur de généralisation de f.

#### Fonction de prévision optimale

- $\mathcal{R}(f) \Longrightarrow$  "Erreur moyenne" de f par rapport à la loi des données.
- $-I d\acute{e}e$ : trouver f qui a la plus petite erreur.

#### Aspect théorique

— Pour une fonction de perte  $\ell : \mathcal{Y} \times \mathcal{Y} \to \mathbb{R}^+$  donnée, le problème théorique consiste à trouver

$$
f^{\star} \in \operatorname*{argmin}_{f} \mathcal{R}(f) \Longleftrightarrow \mathcal{R}(f^{\star}) \leq \mathcal{R}(f) \,\,\forall f
$$

— Une telle fonction  $f^{\star}$  (si elle existe) est appelée fonction de prévision optimale pour la perte  $\ell$ .

#### Aspect pratique

- La fonction de prévision optimale  $f^*$  dépend le plus souvent de la loi **P** des  $(X, Y)$  qui est en pratique inconnue.
- Le job du statisticien est de trouver un estimateur  $f_n = f_n(., \mathcal{D}_n)$  tel que  $\mathcal{R}(f_n) \approx \mathcal{R}(f^*)$ .

#### Définition

Un algorithme de prévision est représenté par une suite  $(f_n)_n$  d'applications (mesurables) telles que pour  $n \geq 1$ ,  $f_n: \mathcal{X} \times (\mathcal{X} \times \mathcal{Y})^n \to \mathcal{Y}.$ 

# Propriétés statistiques d'un algorithme

 $-1$  un algorithme : 1 estimateur  $f_n(.) = f_n(., \mathcal{D}_n)$  de  $f^*$ .

#### Propriétés statistiques

- Biais :  $\mathbf{E}[f_n(x)] f^*(x)$  ⇒ prévisions "en moyenne";
- Variance :  $\mathbf{V}[f_n(x)] \Longrightarrow$  stabilité des prévisions;
- Consistance :  $\lim_{n\to\infty} \mathcal{R}(f_n) = \mathcal{R}(f^*)$  ⇒ précision quand n augmente;

# <span id="page-7-0"></span>1.3 L'algorithme des plus proches voisins

- Algorithme simple qui permet de répondre à des problème de régression et de classification.
- Approche non paramétrique basée sur des moyennes locales.

#### Idée

Estimer la fonction inconnue au point x par une moyenne des  $y_i$  tels que  $x_i$  est proche de x.

 $-\;...$ 

# kppv en régression

 $(x_1, y_1), \ldots, (x_n, y_n)$  avec  $x_i \in \mathbb{R}^d$  et  $y_i \in \mathbb{R}$ .

#### Définition

Soit  $k \leq n$ . L'estimateur des k plus proches voisins de  $m^*(x)$  est défini par

$$
m_{n,k}(x) = \frac{1}{k} \sum_{i \in kppv(x)} y_i
$$

avec

$$
kppv(x) = \{i \le n : ||x - x_i|| \le ||x - x_{(k)}||\}
$$

 $et \|x - x_{(k)}\|$  la  $k^e$  plus petite valeur parmi  $\{\|x - x_1\|, \ldots, \|x - x_n\|\}.$ 

# Exemple

— On veut estimer la fonction sinus à partir du nuage de points

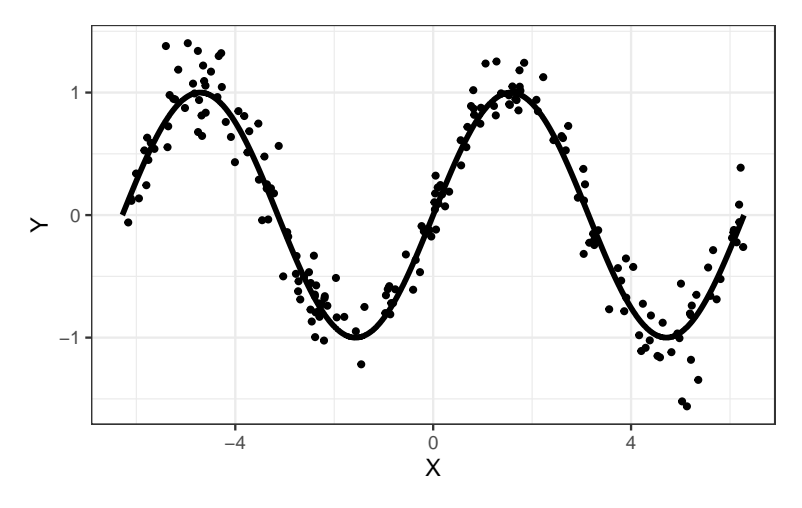

— La fonction kknn du package kknn permet d'entrainer l'algorithme des kppv

> library(kknn) > knn10 <- kknn(Y~.,train=nuage\_sinus,test=grille.sinus, k=10, kernel="rectangular")

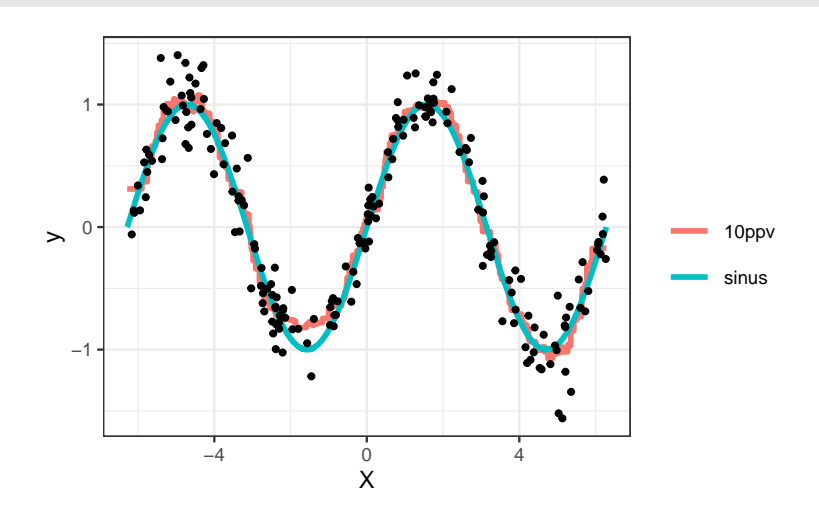

# kppv en classification binaire

 $(x_1, y_1), \ldots, (x_n, y_n)$  avec  $x_i \in \mathbb{R}^d$  et  $y_i \in \{0, 1\}.$ 

### Définition

Soit  $k \leq n$ . L'algorithme des k plus proches voisins est défini par

$$
g_{n,k}(x) = \begin{cases} 1 & \text{si } \sum_{i \in kppv(x)} \mathbf{1}_{y_i=1} \geq \sum_{i \in kppv(x)} \mathbf{1}_{y_i=0} \\ 0 & \text{sinon.} \end{cases}
$$

pour la prévision des groupes et par

$$
S_{n,k}(x) = \frac{1}{|kppv(x)|} \sum_{i \in kppv(x)} \mathbf{1}_{y_i=1}
$$

pour la prévision de la probabilité  $P(Y = 1 | X = x)$ .

Exemple

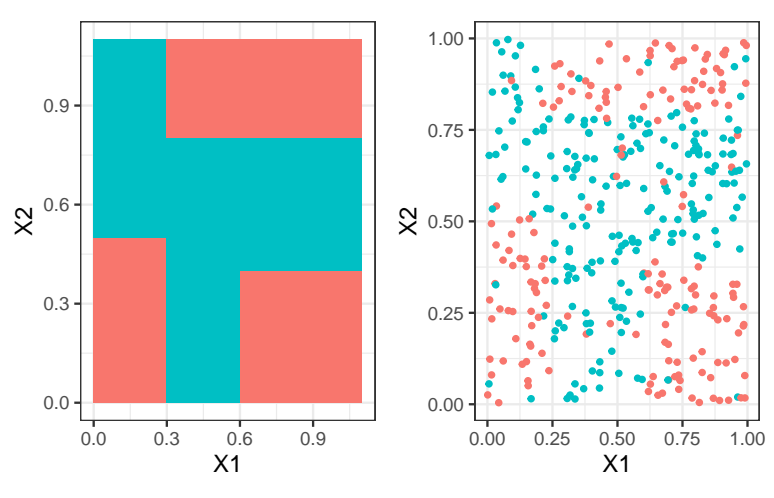

— La fonction kknn du package kknn permet d'entrainer l'algorithme des kppv

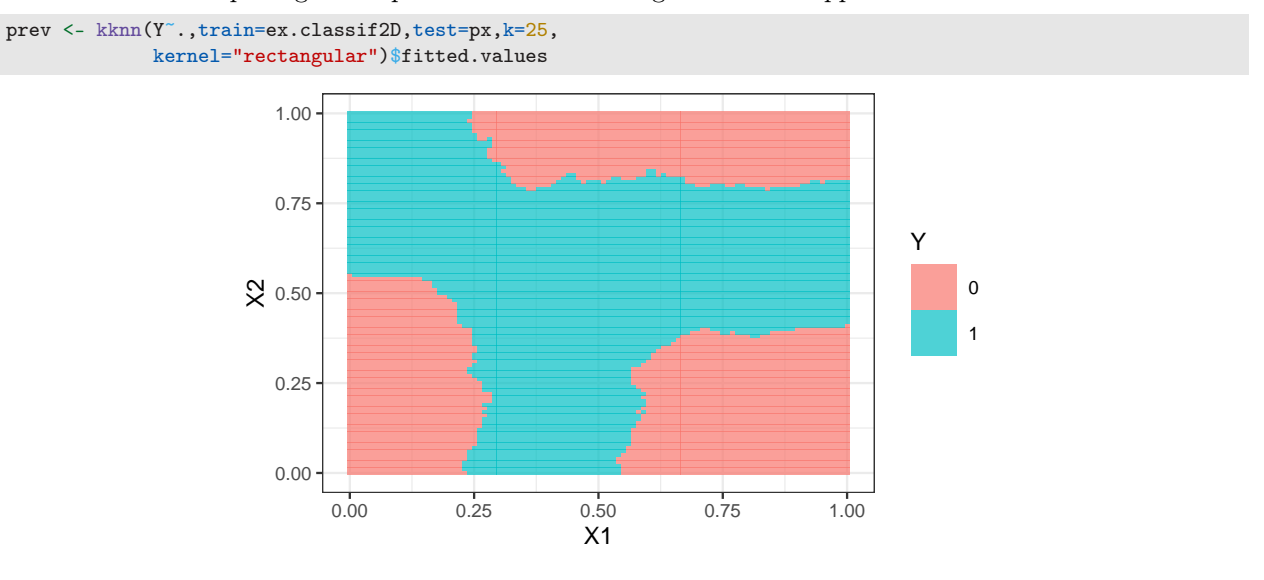

# <span id="page-9-0"></span>1.4 Exemples de fonction de perte

### Choix de la fonction de perte

- Le cadre mathématique développé précédemment sous-entend qu'une fonction est *performante (voire opti*male) vis-à-vis d'un critère (représenté par la fonction de perte  $\ell$ )).
- Un algorithme de prévision performant pour un critère ne sera pas forcément performant pour un autre.

# Conséquence pratique

Avant de s'attacher à construire un algorithme de prévision, il est capital de savoir mesurer la performance d'un algorithme de prévision.

- Une fonction de perte  $\ell : \mathcal{Y} \times \widetilde{\mathcal{Y}} \to \mathbb{R}^+$  dépend de l'espace des observations  $\mathcal{Y}$  et de celui des prévisions  $\widetilde{\mathcal{Y}}$ .
- $\sim$  On distingue 3 catégories de fonction de perte en fonction de ces espaces :
	- 1. Prévisions numériques : problème de régression où on cherche à prédire la valeur de Y :  $\ell : \mathbb{R} \times \mathbb{R} \to \mathbb{R}^+$
	- 2. Prévision de groupes : problème de classification où on veut prédire un label :  $\ell : \{1, \ldots, K\} \times$  $\{1,\ldots,K\}\to\mathbb{R}^+$ ;
	- 3. Prévision de probabilités : problème de classification où on veut prédire les probabilités  $P(Y = k | X = x)$ :  $\ell: \{1, \ldots, K\} \times \mathbb{R}^K \to \mathbb{R}^+.$

#### Régression

- $\mathcal{Y} = \mathbb{R}$ , une prévision = un réel  $\implies m : \mathcal{X} \to \mathbb{R}$ ;
- Une perte  $=$  une *distance entre deux nombres, par exemple la perte quadratique :*

$$
\ell : \mathbb{R} \times \mathbb{R} \to \mathbb{R}^+
$$

$$
(y, y') \mapsto (y - y')^2
$$

— Le risque (risque quadratique) est alors donné par

$$
\mathcal{R}(m) = \mathbf{E}[(Y - m(X))^2]
$$

— et la fonction optimale (inconnue), appelée fonction de régression, par

$$
m^*(x) = \mathbf{E}[Y|X=x].
$$

### **Classification**

 $\mathcal{Y} = \{1, \ldots, K\}$ , une prévision = un groupe  $\implies q : \mathcal{X} \to \{1, \ldots, K\}$ ;

— Une perte  $= 1$  coût pour une mauvaise prévision, par exemple la *perte indicatrice* 

$$
\ell: \{1, \ldots, K\} \times \{1, \ldots, K\} \to \mathbb{R}^+
$$

$$
(y, y') \mapsto \mathbf{1}_{y \neq y'}
$$

— Le risque (erreur de classification) est alors donné par

$$
\mathcal{R}(g) = \mathbf{E}[\mathbf{1}_{g(X)\neq Y}] = \mathbf{P}(g(X) \neq Y).
$$

— et la fonction optimale (inconnue), appelée règle de Bayes, par

$$
g^{\star}(x) = \operatorname*{argmax}_{k} \mathbf{P}(Y = k | X = x).
$$

### Classification binaire

- $\mathcal{Y} = \{-1, 1\}$ , une prévision = un groupe  $\implies g : \mathcal{X} \to \{-1, 1\}$ .
- Ce cadre permet une *analyse plus fine des différents types d'erreur.*
- En effet, seules  $\lambda$  situations peuvent se produire

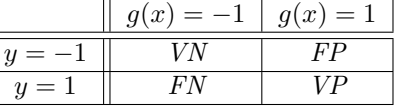

 $-$  On peut les quantifier en terme de probabilités.

[Pour aller plus vite](#page-0-0)

# Erreurs binaires

 $−$  Spécificité  $⇒$  bien prédire les négatifs :

$$
sp(g) = \mathbf{P}(g(X) = -1|Y = -1),
$$

 $−$  Sensibilité  $⇒$  bien prédire les positifs :

$$
se(g) = \mathbf{P}(g(X) = 1|Y = 1),
$$

— Taux de faux négatifs ⇒ prédire négatif à tort :

$$
fn(g) = \mathbf{P}(g(X) = -1|Y = 1),
$$

— Taux de faux positifs ⇒ prédire positif à tort :

$$
fp(g) = \mathbf{P}(g(X) = 1 | Y = -1).
$$

#### Critères binaires

De nombreux critères s'obtiennent en combinant ces probabilités :

$$
EC(g) = P(g(X) \neq Y) = fp(g)P(Y = -1) + fn(g)P(Y = 1).
$$

#### Quelques critères binaires

— Balanced Accuracy :

$$
\frac{1}{2}\mathbf{P}(g(X) = -1|Y = -1) + \frac{1}{2}\mathbf{P}(g(X) = 1|Y = 1) = \frac{1}{2}(\text{se}(g) + \text{sp}(g)).
$$

—  $F_1$ -score :

$$
2 \frac{\text{Precision} \times \text{Recall}}{\text{Precision} + \text{Recall}},
$$

avec

$$
\text{Precision } \mathbf{P}(Y=1|g(X)=1) \quad \text{et} \quad \text{Recall} = \mathbf{P}(g(X)=1|Y=1).
$$

— Kappa de Cohen...

#### Remarque

Mieux adapté que l'erreur de classification au cas de données déséquilibrées.

#### Classification (pour des probabilités)

- $\mathcal{Y} = \{1, \ldots, K\}$ , une prévision = K 1 probabilités  $p_k(x) = P(Y = k | X = x)$ ,  $k = 1, \ldots, K 1$ .
- Les fonctions de perte sont généralement définies comme généralisation de pertes spécifiques au problème de classification binaire.
- Classification binaire avec  $\mathcal{Y} = \{-1,1\}$  et  $S: \mathcal{X} \to \mathbb{R}$   $(S(x) = P(Y = 1 | X = x)$  ou une transformation bijective de cette probabilité)  $\implies$  fonction de score.

#### Fonction de score

— Objectif d'un score : ordonner

$$
\mathbf{P}(Y=1|X=x) \text{ petit} \qquad \qquad \mathbf{P}(Y=1|X=x) \text{ grand} \qquad \qquad S(x)
$$

— avant (d'éventuellement) classer en fixant un seuil  $s \in \mathbb{R}$ :

$$
g_s(x) = \begin{cases} 1 & si S(x) > s \\ -1 & si non. \end{cases}
$$

— Pour un seuil s donné, on a les erreurs (FP et FN)

$$
\alpha(s) = \mathbf{P}(S(X) > s | Y = -1) = 1 - sp(s)
$$

et

$$
\beta(s) = \mathbf{P}(S(X) \le s | Y = 1) = 1 - se(s).
$$

# Courbe ROC

— Idée : s'affranchir du choix de s en visualisant les erreurs  $\alpha(s)$  et  $\beta(s)$  sur un graphe 2D pour toutes les valeurs de s.

#### Définition

La courbe ROC de S est la courbe paramétrée par les valeurs de seuil s dont les abscisses et ordonnées sont définies par

$$
\begin{cases}\nx(s) = \mathbf{P}(S(X) > s | Y = -1) = \alpha(s) \\
y(s) = \mathbf{P}(S(X) > s | Y = 1) = 1 - \beta(s).\n\end{cases}
$$

## Visualisation

- Abscisses : les faux positifs ou la spécificité ;
- Ordonnées : les faux négatifs ou la sensibilité.

#### Analyse de la courbe ROC

- Une proba est entre 0 et  $1 \implies \text{ROC}$  vit dans le carré  $[0, 1]^2$ .
- $-x(-\infty) = y(-\infty) = 1$  et  $x(+\infty) = y(+\infty) = 1 \implies \text{ROC part du point } (1,1)$  pour arriver en  $(0,0)$ .
- $-$  ROC parfaite : il existe s<sup>\*</sup> tel que  $\alpha(s^*) = \beta(s^*) = 0 \implies ROC$  est définie par l'union des segments

 $[(1, 1); (0, 1)]$  et  $[(0, 1); (0, 0)].$ 

— Mauvaise ROC :  $S(X)$  et Y sont indépendantes  $\implies x(s) = y(s)$  pour tout  $s \in \mathbb{R}$  et ROC correspond à la première bissectrice.

# Visualisation

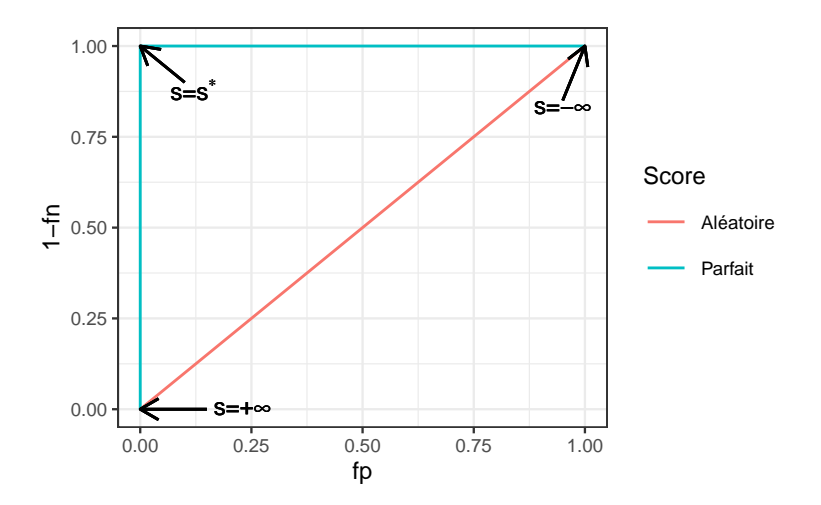

#### Interprétation

On évalue la performance d'un score par sa capacité à se rapprocher le plus vite possible de la droite  $y = 1$ .

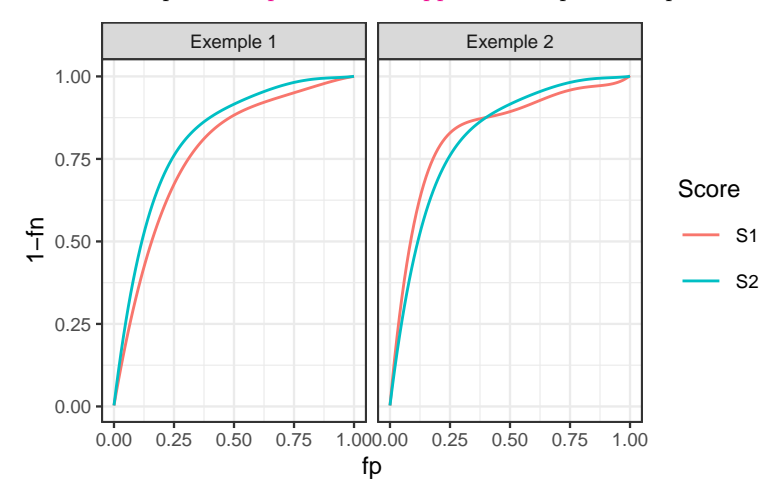

# Comparaison

- Exemple 1 : S2 meilleur que S1.
- Exemple  $2:$  il y a débat...
- Idée : utiliser l'aire sous la courbe.

# AUC

#### Définition

On appelle AUC l'aire sous la courbe ROC de S.

# Propriété

- $0.5 \leq \text{AUC}(S) \leq 1$ .
- Plus l'AUC est grand, meilleur est le score.

# Interprétation de l'AUC

#### Propriété

Soit  $(X_1, Y_1)$  et  $(X_2, Y_2)$  indépendants et de même loi que  $(X, Y)$ , on a

$$
AUC(S) = P(S(X_1) > S(X_2)|Y_1 = 1, Y_2 = -1)
$$
  
+  $\frac{1}{2}$ **P**(S(X<sub>1</sub>) = S(X<sub>2</sub>)|Y<sub>1</sub> = 1, Y<sub>2</sub> = -1).

En particulier si  $S(X)$  est continue alors

$$
AUC(S) = P(S(X_1) \ge S(X_2)|Y_1 = 1, Y_2 = -1).
$$

#### Interprétation

- L'AUC correspond à la probabilité que le score ordonne correctement deux observations prélevées aléatoirement dans les groupes -1 et 1.
- AUC(S) =  $0.9 \implies$  dans 90% des cas, le score d'un individu positif sera plus grand que le score d'un individu négatif.

# Perte AUC et score optimal

— Remarquons que

$$
AUC(S) = \mathbf{E}[\mathbf{1}_{S(X_1) > S(X_2)} | Y_1 = 1, Y_2 = -1].
$$

— L'AUC peut donc s'écrire comme l'espérance d'une fonction de perte particulière

$$
\ell((y_1, y_2), (S(x_1), S(x_2))) = \mathbf{1}_{S(x_1) > S(x_2)} \quad \text{avec} \quad y_1 = 1 \text{ et } y_2 = -1.
$$

#### Proposition

Le score optimal par rapport à l'AUC est

$$
S^*(x) = \mathbf{P}(Y=1|X=x).
$$

En effet pour tout score  $S: \mathcal{X} \to \mathbb{R}$  on a

$$
\text{AUC}(S^{\star}) \geq \text{AUC}(S).
$$

## Résumé

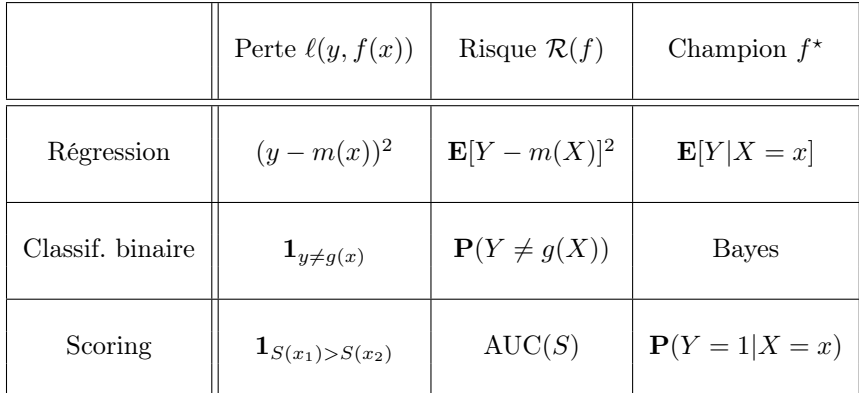

#### Le package yardstick

— Nous verrons dans la section suivante que ces *critères se calculent (ou plutôt s'estiment) en confrontant les* valeurs observées  $y_i$  aux valeurs prédites d'un algorithme. Par exemple

```
\rightarrow head(tbl)
## # A tibble: 6 x 3
## obs proba class
## \langle fct \rangle \langle db \rangle \langle fct \rangle## 1 0 0.117 0
## 2 0 0.288 0
## 3 1 0.994 1
## 4 0 0.528 1
## 5 0 0.577 1
## 6 1 0.997 1
```
 $-$  Le package yardstick contient un ensemble de fonctions qui permettent de calculer les critères :

[https: // yardstick. tidymodels. org/ articles/ metric-types. html](https://yardstick.tidymodels.org/articles/metric-types.html)

## Exemples

— Erreur de classification (ou plutôt accuracy) avec accuracy :

```
> library(yardstick)
> tbl %>% accuracy(truth=obs,estimate=class)
## # A tibble: 1 x 3
## .metric .estimator .estimate
## <chr> <chr> <dbl>
## 1 accuracy binary 0.834
```
— AUC avec roc\_auc

```
> tbl %>% roc_auc(truth=obs,estimate=proba,event_level="second")
## # A tibble: 1 x 3
## .metric .estimator .estimate
     \langle chr \rangle \langle chr \rangle## 1 roc_auc binary 0.926
```
— On peut aussi définir plusieurs critères :

```
> multi_metric <- metric_set(accuracy,bal_accuracy,f_meas,kap)
> tbl \sqrt[9]{\cdot}\% multi_metric(truth=obs,estimate=class,event_level="second")
## # A tibble: 4 x 3
                       estimator .estimate<br>
<chr>
<db1>
binary
0.834
## .metric .estim<br>## <chr> <chr>
## 1 accuracy binary 0.834<br>## 2 bal_accuracy binary 0.834
## 2 bal_accuracy binary 0.834<br>## 3 f meas binary 0.832
## 3 f_meas binary<br>## 4 kap binary
                                   10.668
```
— et tracer des courbes ROC avec roc\_curve et autoplot

```
> tbl %>% roc_curve(truth=obs,estimate=proba,event_level="second") %>%
+ autoplot()
```
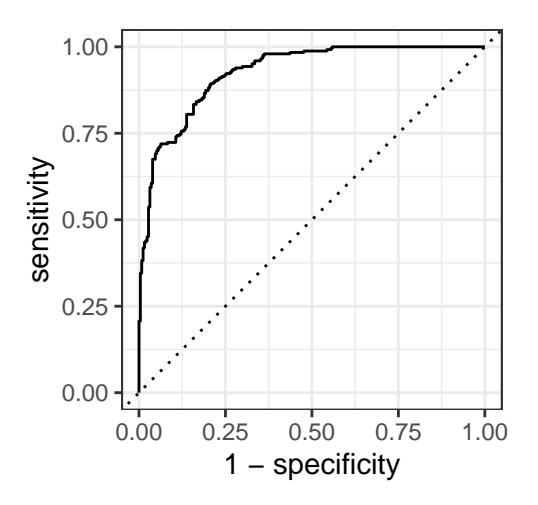

# <span id="page-15-0"></span>1.5 Le sur-apprentissage

— La plupart des modèles statistiques renvoient des estimateurs qui dépendent de *paramètres*  $\lambda$  à calibrer.

#### Exemples

- nombres de variables dans un modèle linéaire ou logistique.
- paramètre de pénalités pour les régressions pénalisées.
- profondeur des arbres.
- nombre de plus proches voisins.
- nombre d'itérations en boosting.
- ...

#### Remarque importante

Le choix de ces paramètres est le plus souvent *crucial pour la performance de l'estimateur sélectionné*.

— Le paramètre  $\lambda$  à sélectionner représente la complexité du modèle :

# $Complete \implies compromis~biais/variance$

- $-\lambda$  petit ⇒ modèle peu flexible ⇒ mauvaise adéquation sur les données ⇒ biais  $\lambda$ , variance  $\lambda$ .
- $-\lambda$  grand  $\Rightarrow$  modèle trop flexible  $\Rightarrow$  sur-ajustement  $\Rightarrow$  biais  $\lambda$ , variance  $\lambda$ .

### **Overfitting**

Sur-ajuster signifie que le modèle va (trop) bien ajuster les données d'apprentissage, il aura du mal à s'adapter à de nouveaux individus.

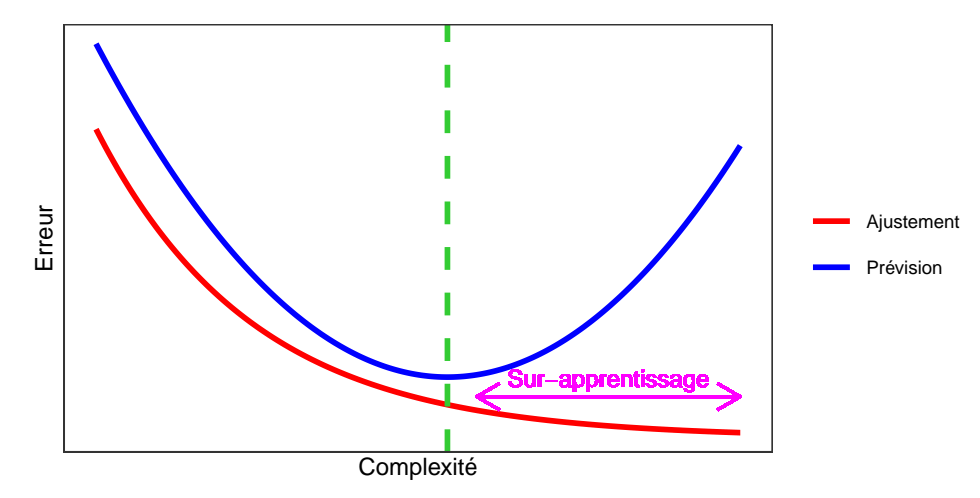

# Overfitting en régression

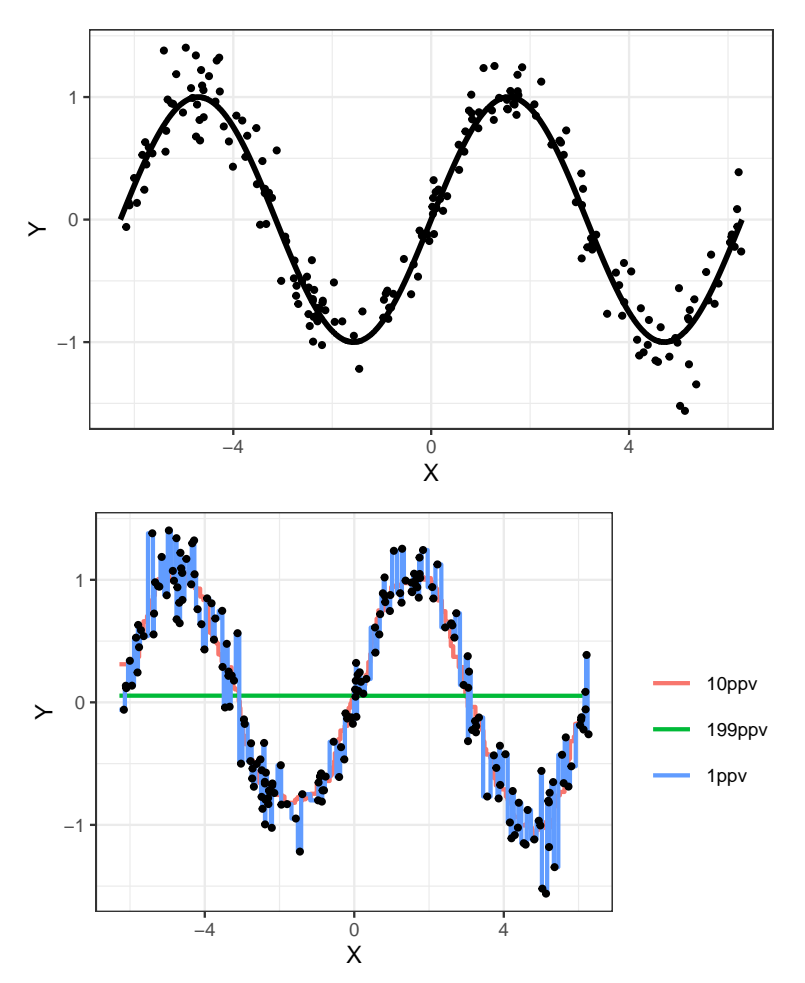

Overfitting en classification supervisée

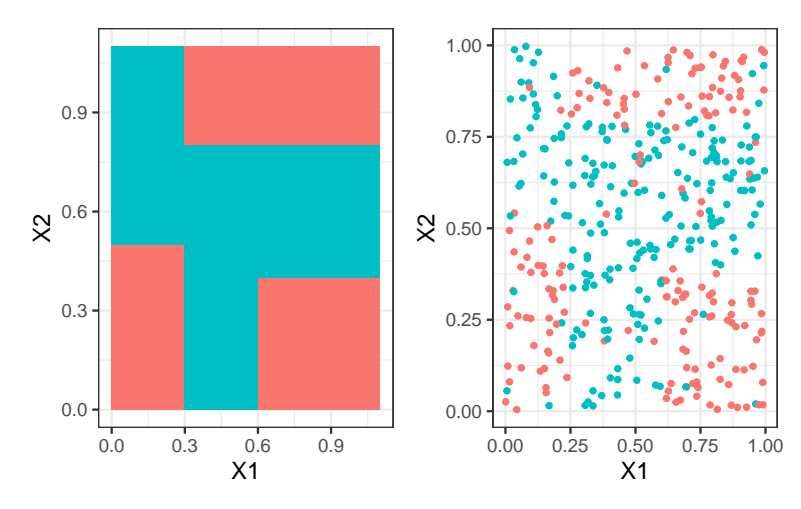

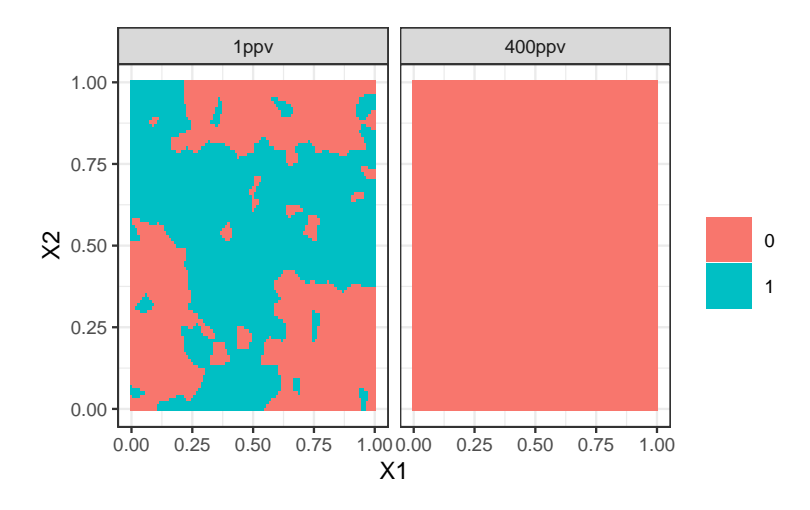

#### Application shiny

[https://lrouviere.shinyapps.io/overfitting\\_app/](https://lrouviere.shinyapps.io/overfitting_app/)

# <span id="page-17-0"></span>1.6 Complexité versus compromis biais/variance

- $-$  1 algorithme  $f_n(x, \mathcal{D}_n)$  peut être vu comme 1 estimateur de la fonction de prévision optimale  $f^*(x)$ .
- Comme tout estimateur, il possède des propriétés comme
	- 1. la variance  $V[f_n(x, \mathcal{D}_n)] \implies$  mesure la dispersion des prévisions au point x par rapport à la loi des données  $\mathcal{D}_n$ .
	- 2. le biais  $\mathbf{E}[f_n(x, \mathcal{D}_n)] f^*(x)$  ⇒ mesure l'écart entre la moyenne de ces prévisions et la fonction optimale.

#### Remarque

La quête de le complexité optimale d'un algorithme se retrouve dans la recherche du meilleur compromis biais/variance.

- Complexité (trop) faible  $\Rightarrow \searrow$  sensibilité aux données d'apprentissage  $\Rightarrow \searrow$  dispersion et donc  $\searrow$  variance mais  $\nearrow$  difficulté à capturer les spécificités de la fonction à estimer  $\Longrightarrow \nearrow$  biais  $\Longrightarrow$  sous-apprentissage.
- Complexité (trop) grande ⇒  $\geq$  sensibilité aux données d'apprentissage ⇒  $\geq$  dispersion et donc  $\geq$  variance  $mais \implies \searrow biais \implies sur-approx,$

#### Conclusion

Le sur-apprentissage se traduit généralement par une variance trop élevée due à une trop grande complexité de l'algorithme.

#### L'exemple des kppv

- On peut retrouver les remarques précédentes avec des arguments mathématiques.
- Exemple des kppv en régression : sous des hypothèses standards en statistique non-paramétrique, on a

$$
\mathbf{E}||m_{n,k} - m^*|| = \mathbf{E} \int |m_{n,k}(x) - m^*(x)| \mu \mathrm{d}x \le \frac{c_1}{k} + c_2 \left(\frac{k}{n}\right)^{2/d}
$$

.

- Décomposition biais/variance.
- $k$  grand ⇒ biais  $\nearrow$  variance  $\searrow$  ⇒ sous-apprentissage.
- $k$  petit ⇒ biais  $\diagdown$  variance  $\diagup$  ⇒ sur-apprentissage.

# <span id="page-18-0"></span>2 Estimation du risque

# Rappels

— *n* observations  $(X_1, Y_1), \ldots, (X_n, Y_n)$  i.i.d à valeurs dans  $\mathcal{X} \times \mathcal{Y}$ .

#### Objectif

Etant donnée une fonction de perte  $\ell : \mathcal{Y} \times \mathcal{Y} \to \mathbb{R}^+$ , on cherche un algorithme de prévision  $f_n(x) = f_n(x, \mathcal{D}_n)$  qui soit "proche" de l'oracle  $f^*$  défini par

$$
f^\star \in \operatornamewithlimits{argmin}_f \mathcal{R}(f)
$$

où  $\mathcal{R}(f) = \mathbf{E}[\ell(Y, f(X))].$ 

#### Question

Etant donné un algorithme  $f_n$ , que vaut son risque  $\mathcal{R}(f_n)$ ?

#### Risque empirique

- La loi de  $(X, Y)$  étant *inconnue en pratique, il est impossible de calculer*  $\mathcal{R}(f_n) = \mathbf{E}[\ell(Y, f_n(X))].$
- Première approche :  $\mathcal{R}(f_n)$  étant une espérance, on peut l'estimer (LGN) par sa version empirique

$$
\mathcal{R}_n(f_n) = \frac{1}{n} \sum_{i=1}^n \ell(Y_i, f_n(X_i)).
$$

#### Problème

- L'échantillon  $\mathcal{D}_n$  a déjà été utilisé pour construire l'algorithme de prévision  $f_n \implies$  la LGN ne peut donc s'appliquer !
- Conséquence :  $\mathcal{R}_n(f_n)$  conduit souvent à une sous-estimation de  $\mathcal{R}(f_n)$ .

#### Une solution

Méthodes de ré-échantillonnage : validation croisée, bootstrap...

# <span id="page-18-1"></span>2.1 Ré-échantillonnage

# Présentation

- Différentes méthodes pour *estimer*  $\mathcal{R}(f_n)$ .
- Presque toujours la même idée : séparer les données en blocs
	- 1. entrainer l'algorithme sur certains blocs
	- 2. le tester (prédire) sur d'autres
	- 3. en déduire l'estimateur du risque

— La différence entre les différentes approches se trouve dans la manière de construire les blocs.

#### Apprentissage - Validation ou Validation hold out

— Elle consiste à séparer l'échantillon  $\mathcal{D}_n$  en :

- 1. un échantillon d'apprentissage  $\mathcal{D}_{app}$  pour construire  $f_n$ ;
- 2. un échantillon de validation  $\mathcal{D}_{test}$  utilisé pour estimer le risque de  $f_n$ .

#### Algorithme

**Entrée :**  $\{A, \mathcal{T}\}\$ une partition de  $\{1, \ldots, n\}$  en deux parties.

- 1. Ajuster l'algorithme de prévision en utilisant uniquement les données d'apprentissage  $\mathcal{D}_{app} = \{(x_i, y_i) : i \in$ A}. On désigne par  $f_{\text{app}}(., \mathcal{D}_{\text{app}})$  l'algorithme obtenu.
- 2. Calculer les valeurs prédites  $f_{app}(x_i, \mathcal{D}_{app})$  par l'algorithme pour chaque observation de l'échantillon test  $\mathcal{D}_{\text{test}} = \{(x_i, y_i) : i \in \mathcal{T}\}\$

#### Retourner :

$$
\frac{1}{|\mathcal{T}|} \sum_{i \in \mathcal{T}} \ell(y_i, f_{\text{app}}(x_i, \mathcal{D}_{\text{app}})).
$$

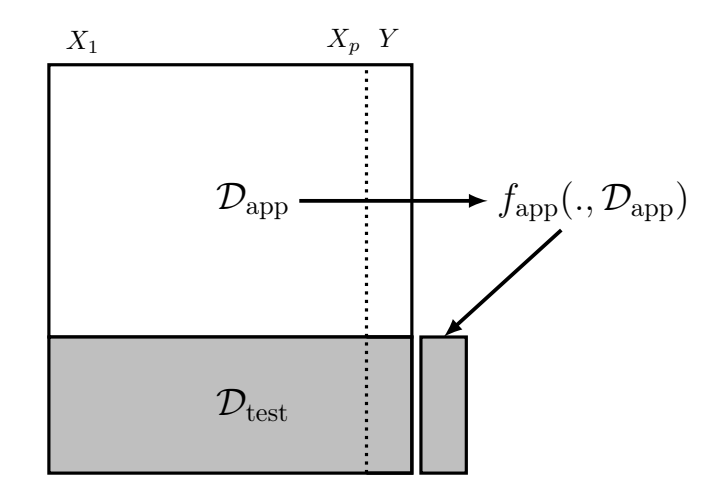

#### Commentaires

Nécessite d'avoir un nombre suffisant d'observations dans

- 1.  $\mathcal{D}_{\text{app}}$  pour bien ajuster l'algorithme de prévision;
- 2.  $\mathcal{D}_{\text{test}}$  pour bien estimer l'erreur de l'algorithme.

## Validation croisée K-blocs

— Principe : répéter la hold out sur différentes partitions.

# Algorithme - CV

**Entrée**:  ${B_1, \ldots, B_K}$  une partition de  ${1, \ldots, n}$  en K blocs. Pour  $k = 1, \ldots, K$ :

- 1. Ajuster l'algorithme de prévision en utilisant l'ensemble des données privé du  $k^e$  bloc, c'est-à-dire  $B_k$  =  $\{(x_i, y_i) : i \in \{1, \ldots, n\} \backslash B_k\}$ . On désigne par  $f_k(.) = f_k(., \mathcal{B}_k)$  l'algorithme obtenu.
- 2. Calculer la valeur prédite par l'algorithme pour chaque observation du bloc  $k : f_k(x_i), i \in B_k$  et en déduire le risque sur le bloc $\boldsymbol{k}$  :

$$
\widehat{\mathcal{R}}(f_k) = \frac{1}{|B_k|} \sum_{i \in B_k} \ell(y_i, f_k(x_i)).
$$

 $\textbf{Returner} : \frac{1}{K} \sum_{k=1}^{K} \widehat{\mathcal{R}}(f_k).$ 

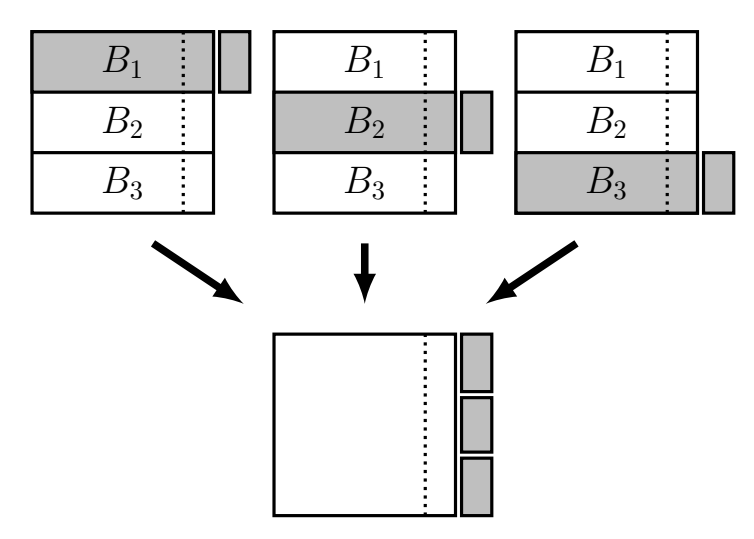

# **Commentaires**

- Le choix de K doit être fait par l'utilisateur (souvent  $K = 10$ ).
- Avantage : plus adapté que la technique apprentissage/validation ⇒ plus stable et précis.
- Inconvénient : plus couteux en temps de calcul.

#### Leave one out

- Lorsque  $K = n$ , on parle de validation croisée *leave one out*;
- Le risque est alors estimé par

$$
\widehat{\mathcal{R}}_n(f_n) = \frac{1}{n} \sum_{i=1}^n \ell(Y_i, f_n^i(X_i))
$$

où  $f_n^i$  désigne l'algorithme de prévision construit sur  $\mathcal{D}_n$  amputé de la *i*-ème observation.  $\Rightarrow$  recommandé uniquement lorsque *n* est petit.

# Autres approches

- Estimation par pénalisation : critère ajustement/complexité,  $C_p$  de Mallows, AIC-BIC...
- Validation croisée Monte-Carlo : répéter plusieurs fois la validation hold out ;
- $-$  Bootstrap : notamment Out Of Bag;
- $-$  voir [\[Wikistat, 2020b\]](#page-29-4).

# <span id="page-20-0"></span>2.2 Calibrer un algorithme

# Calibrer des paramètres

- Tous les algorithmes dépendent de paramètres  $\theta$  que l'utilisateur doit sélectionner.
- Le procédé est toujours le même et peut se résumer dans l'algorithme suivant.

# Choix de paramètres par minimisation du risque (grid search) Entrées :

- Une grille grille.theta de valeurs pour  $\theta$ ;
- Un risque de prévision  $\mathcal{R}$ ;
- un algorithme d'estimation du risque.

Pour chaque  $\theta$  dans grille.theta:

• Estimer  $\mathcal{R}(f_{n,\theta})$  par l'algorithme choisi  $\Longrightarrow \widehat{\mathcal{R}}(f_{n,\theta})$ 

**Retourner**:  $\hat{\theta}$  une valeur de  $\theta$  qui minimise  $\hat{\mathcal{R}}(f_{n,\theta})$ .

#### Exemple

Problème : choisir k pour l'exemple du sinus.

- $-$  Grille : { $1, 2, ..., 25$ };
- $-$  Risque : RMSE;
- Ré-échantillonnage : validation croisée 10 blocs.

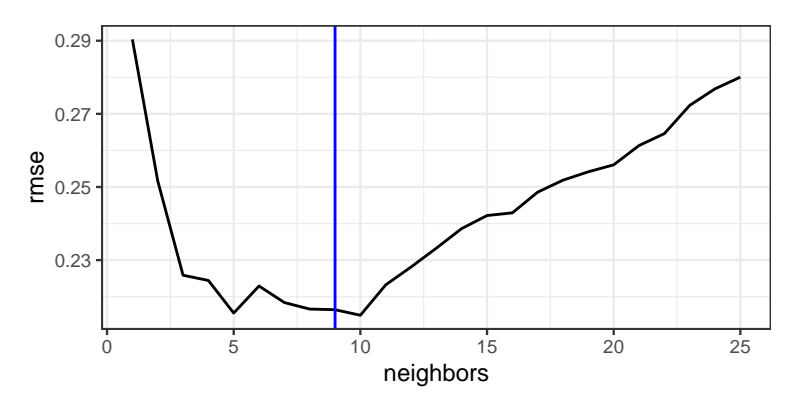

# <span id="page-21-0"></span>2.3 Le package tidymodels

# Présentation du package

- Successeur de [caret](http://topepo.github.io/caret/index.html) pour conduire des projets machine learning sur R.
- Meta package qui inclut
	- rsample : pour ré-échantilloner
	- yardstick : pour les fonctions de perte
	- recipe : pour les recettes de préparation... des données
	- tune : pour calibrer les algorithme

— ...

- Tutoriel : <https://www.tidymodels.org>
- Le procédé de calibration d'un algorithme est *automatisé dans tidymodels*.
- Il faut spécifier les différents paramètres :
	- $-$  la méthode (logistique, ppv, arbre, randomForest...)
	- Une grille pour les paramètres (nombre de ppv...)
	- Le critère de performance (erreur de classification, AUC, risque quadratique...)
	- La méthode d'estimation du critère (apprentissage validation, validation croisée, bootstrap...)
- $-$  Nous l'illustrons à travers le choix du nombre de voisins de l'algorithme des  $k$ -ppv.

#### Les données

— Une variable binaire à expliquer par 2 variables continues

```
> head(don.2D.500)
## # A tibble: 6 x 3
## X1 X2 Y
\# <dbl> <dbl> <fct>
## 1 0.721 0.209 0
## 2 0.876 0.766 1
## 3 0.761 0.842 1
## 4 0.886 0.934 0
## 5 0.456 0.676 0
## 6 0.166 0.859 1
```
#### Le workflow

— On commence par renseigner l'algorithme et la manière dont on va choisir les paramètres.

```
> library(tidymodels)
> tune_spec \leqnearest\_neighbor(neighbors = tune(), weight_func="rectangular") \langle \rangle+ set_mode("classification") %>%
+ set_engine("kknn")
```
 $-$  On créé ensuite la workflow :

```
> ppv_wf <- workflow() %>%
     add_model(tune\_spec) \frac{1}{2}add\_formula(Y \nightharpoonup \cdot)
```
# Ré-échantillonnage et grille de paramètres

— On spécifie ensuite la méthode de ré-échantillonnage, ici une validation croisée 10 blocs

```
> set.seed(12345)
\rightarrow re_ech_cv \leftarrow vfold_cv(don.2D.500, v=10)
> re_ech_cv %>% head()
## # A tibble: 6 x 2
## splits id
\# \# \quad \langle \, list \rangle \qquad \qquad \langle \, chr \rangle## 1 <split [450/50]> Fold01
```

```
## 2 <split [450/50]> Fold02
## 3 <split [450/50]> Fold03
## 4 <split [450/50]> Fold04
## 5 <split [450/50]> Fold05
## 6 <split [450/50]> Fold06
```
— Puis vient la grille de paramètres

```
\rightarrow grille_k \leftarrow tibble(neighbors=1:100)
```
 $\Rightarrow$  consulter https: //www.tidymodels.org/find/parsnip/ pour trouver les identifiants des algorithmes et de leurs paramètres.

#### Estimation du risque

— Fonction tune\_grid

> tune\_grid(...,resamples=...,grid=...,metrics=...)

— Calcul du risque pour chaque valeur de la grille :

 $>$  ppv.cv  $\langle -$  ppv\_wf  $\frac{1}{2}$  $tune\_grid$ (  $resamples = re\_ech\_cv,$  $grid = grille_k,$  $\overline{\mathit{metrics}}$  = $\mathit{metric}\_\mathit{set}(\mathit{accuracy})$ )

 $-$  On lit les résultats avec collect metrics :

```
\rightarrow ppv.cv \frac{1}{2} collect_metrics() \frac{1}{2} select(1:5) \frac{1}{2} head()
\frac{1}{4} # # A tibble: 6 x 5
## neighbors .metric .estimator mean n
\begin{array}{lllll} #\# & & \text{<}\!\!\; \text{<}\!\!\; \text{<}\!\!\1 accuracy binary 0.618 10
## 2 2 accuracy binary 0.618 10
                        3 accuracy binary
## 4 4 accuracy binary 0.672 10
## 5 5 accuracy binary 0.69 10
                         6 accuracy binary
```
#### Visualisation des erreurs

```
> tbl <- ppv.cv %>% collect_metrics()
> ggplot(tbl)+aes(x=neighbors,y=mean)+geom_line()+ylab("Accuracy")
```
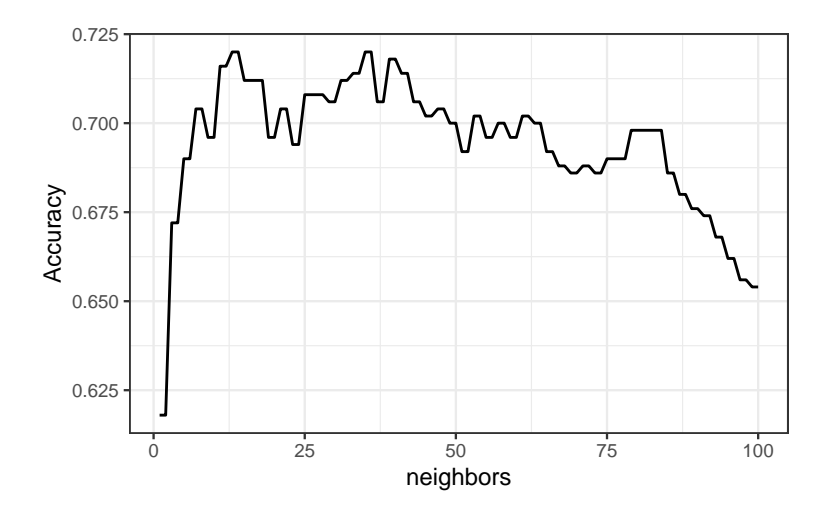

#### Sélection du meilleur paramètre

— On visualise les meilleures valeurs de paramètres :

```
> ppv.cv \frac{1}{2} show_best() \frac{1}{2} select(1:6)
## # A tibble: 5 x 6## neighbors .metric .estimator mean n std_err
## <int> <chr> <chr> <dbl> <int> <dbl>
## 1 13 accuracy binary 0.72 10 0.0255
## 2 14 accuracy binary 0.72 10 0.0255
## 3 35 accuracy binary 0.72 10 0.0207
## 4 36 accuracy binary 0.72 10 0.0207
## 5 39 accuracy binary 0.718 10 0.0199
```
 $-$  et on choisit celle qui maximise l'accuracy :

```
\geq best_k <- ppv.cv \frac{1}{2} select_best()
 \rightarrow best_k
 ## # A tibble: 1 x 2
## neighbors .config
 ## \left\langle \frac{2}{3} \right\rangle < \left\langle \frac{2}{3} \right\rangle < \left\langle \frac{2}{3} \right\rangle = \left\langle \frac{2}{3} \right\rangle = \left\langle \frac{2}{3} \right\rangle = \left\langle \frac{2}{3} \right\rangle = \left\langle \frac{2}{3} \right\rangle = \left\langle \frac{2}{3} \right\rangle = \left\langle \frac{2}{3} \right\rangle = \left\langle \frac{2}{3} \right\rangle = \left\langle \frac{2}{3} \right\rangle =
                                       13 Preprocessor1_Model013
```
#### Algorithme final et prévision

— L'algorithme final s'obtient en entrainant la méthode sur toutes les données pour la valeur de paramètre sélectionné :

```
\rightarrow final_ppv \leftarrowppv_wf \ \ \frac{1}{2}finalize\_workflow(best_k) %>%
     fit(data = don.2D.500)
```
— On peut maintenant prédire de nouveaux individus :

```
> newx \leftarrow tibble(X1=0.3, X2=0.8)\rightarrow predict(final_ppv,new_data=newx)
## # A tibble: 1 x 1
## .pred_class
## \langle fct \rangle## 1 0
```
# **Conclusion**

- Les choix de l'utilisateur sont des paramètres de la procédure.
- $-\Rightarrow$  facilement personnalisable.
- Aisé de changer le critère, la méthode de ré-échantillonnage...

# <span id="page-23-0"></span>2.4 Compléments

#### <span id="page-23-1"></span>2.4.1 Estimer la variance d'un validation croisée

- Une méthode de ré-échantillonnage renvoie un estimateur  $\widehat{\mathcal{R}}(f_n)$  du risque  $\mathcal{R}(f_n)$ .
- Comme pour tout estimateur, il est important d'étudier ses propriétés pour connaître sa précision.
- Une telle étude aidera l'utilisateur à choisir le meilleur algorithme.

#### Remarque

- Lorsque la méthode utilisée est répétée sur plusieurs blocs, il est "facile" d'estimer la variance de  $\widehat{\mathcal{R}}(f_n)$ .
- Nous l'illustrons avec la validation croisée.
- Rappel : l'estimateur de validation croisée s'écrit  $\widehat{\mathcal{R}}_{CV}(f_n) = \frac{1}{K} \sum_{k=1}^{K} \widehat{\mathcal{R}}(f_k)$ .
- $-$  On a donc

$$
\mathbf{V}[\widehat{\mathcal{R}}_{CV}(f_n)|\mathcal{D}_n] = \mathbf{V}\left[\frac{1}{K}\sum_{k=1}^K \widehat{\mathcal{R}}(f_k)\bigg|\mathcal{D}_n\right] = \frac{1}{K}\mathbf{V}[\widehat{\mathcal{R}}(f_1)|\mathcal{D}_n].
$$

— La variance  $\mathbf{V}[\widehat{R}(f_1)|\mathcal{D}_n]$  désigne la variance de l'erreur calculée sur un des K blocs (elles sont toutes égales), on peut l'estimer par

$$
\widehat{\mathbf{V}}[\widehat{\mathcal{R}}(f_1)|\mathcal{D}_n] = \frac{1}{K-1} \sum_{k=1}^K (\widehat{\mathcal{R}}(f_k) - \widehat{\mathcal{R}}_{CV}(f_n))^2.
$$

— On déduit l'estimateur du risque de validation croisée en posant

$$
\frac{1}{K(K-1)}\sum_{k=1}^K (\widehat{\mathcal{R}}(f_k) - \widehat{\mathcal{R}}_{CV}(f_n))^2.
$$

- Cette variance, ou plutôt sa racine carrée (son écart-type), est automatiquement calculée par tune grid :

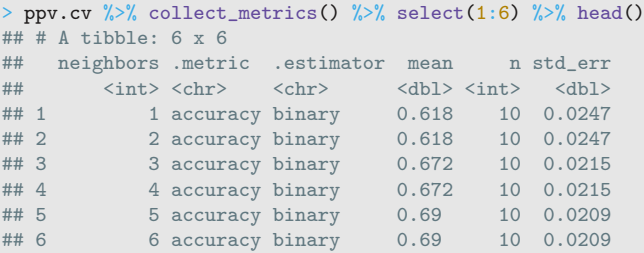

- Il est intéressant de la visualiser en même temps que le risque estimé.
- L'utilisateur peut ainsi choisir un algorithme de *complexité minimale tel que le risque soit "proche" du risque* optimal.

#### Règle one-standard-error [\[Breiman et al., 1984\]](#page-28-3).

Choisir l'algorithme de complexité minimale parmi ceux dont le risque ne dépasse pas le meilleur risque à un écart-type près.

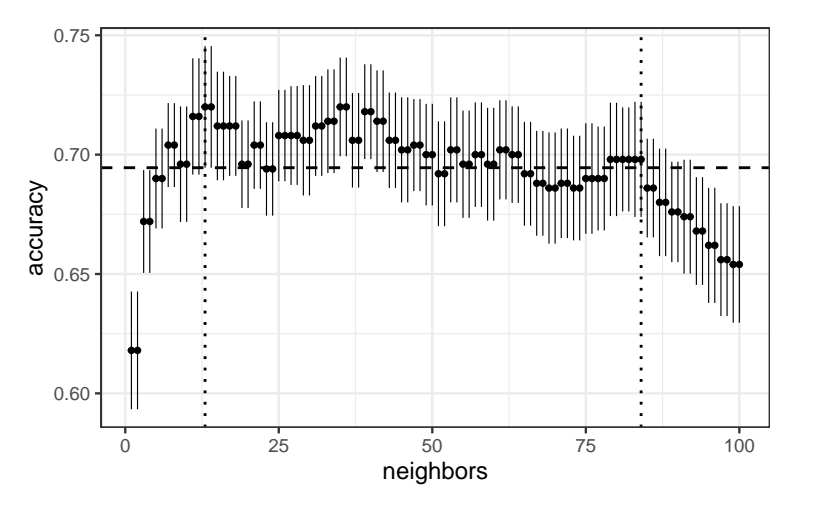

— On retrouve la valeur choisie par cette règle avec la fonction select by one std err :

> ppv.cv %>% select\_by\_one\_std\_err(desc(neighbors)) %>% select(-7) ## # A tibble: 1 x 8  $# # # A tibble: 1 x 8$ <br> $# # n e i ohbors metr$ meighbors .metric .estimator mean n std\_err .best .bound <int> <chr> <chr> <chr> <chr> <chr> <chr> <chr> <chr> <chr> <chr> <chr> <chr> <chr> <chr ## <int> <chr> <chr> <dbl> <int> <dbl> <dbl> <dbl> ## 1 84 accuracy binary

— On sélectionne ici *plus de voisins*, on a donc une complexité plus petite.

#### <span id="page-24-0"></span>2.4.2 Stabiliser les estimateurs du risque

- Les méthodes d'estimation du risque sont construites à partir de prévisions sur différents blocs.
- La variance de ces estimateurs peut parfois se révéler élevée  $\implies \nearrow$  difficulté pour choisir le meilleur algorithme.

#### Une solution

Répéter les méthodes de ré-échantillonnage sur plusieurs découpages des données.

### Algorithme : répétition du ré-échantillonnage Entrées :

- Un algorithme d'estimation du risque (validation hold out, validation croisée).
- $-$  *M* nombre de répétitions.

Pour  $m$  variant de 1 à  $M$  :

• Estimer le risque par l'algorithme choisi  $\Rightarrow \hat{\mathcal{R}}_m(f_n)$ .

Retourner :  $\frac{1}{M}\sum_{m=1}^{M} \widehat{\mathcal{R}}_m(f_n)$ .

- Avantages : estimation plus précise du risque.
- Inconvénients : plus couteux en temps de calcul (intéressant de parallléliser).

#### Exemple

— Courbes de risque par Monte Carlo sans répétition et avec 20 répétitions.

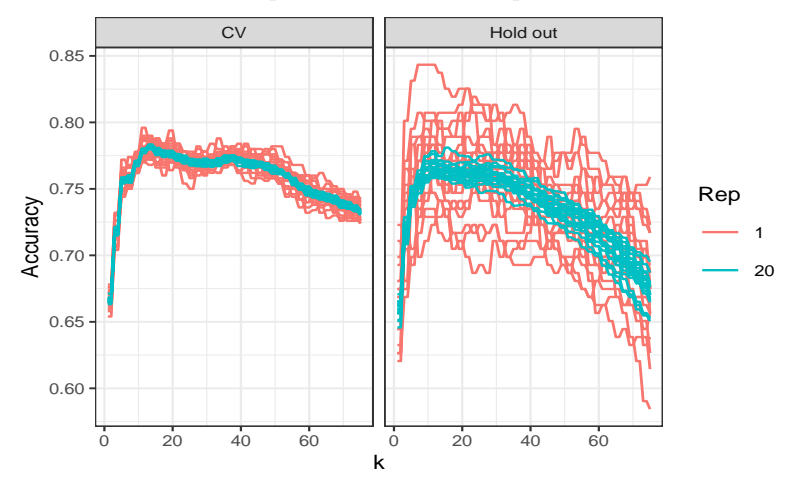

 $-$  On observe clairement une diminution de la variabilité avec répétitions.

### Le coin R

- Facile à mettre en oeuvre avec tidymodels : il suffit de définir les découpages.
- Validation hold out répétée avec mc\_cv :

 $> mv_{cv}$ (don.2D.500,prom=2/3,times=20)

- $-$  Validation croisée répétée avec vfold cv :
	- > vflod\_cv(don.2D.500,v=10,repeats=20)

# <span id="page-25-0"></span>2.5 Annexe : le package caret

#### Le package caret

- Il permet d'évaluer la performance de plus de 230 méthodes :  $http://topepo.github.io/caret/index.html$
- Il suffit d'indiquer :
	- la méthode (logistique, ppv, arbre, randomForest...)
	- Une grille pour les paramètres (nombre de ppv...)
	- Le critère de performance (erreur de classification, AUC, risque quadratique...)
	- La méthode d'estimation du critère (apprentissage validation, validation croisée, bootstrap...)

# Apprentissage-validation

```
> library(caret)
> K_cand \leq data.frame(k=seq(1,500,by=20))
> library(caret)
> ctrl1 <- trainControl(method="LGOCV",number=1,index=list(1:1500))
> e1 <- train(Y~.,data=donnees,method="knn",trControl=ctrl1,tuneGrid=K_cand)
> 91## k-Nearest Neighbors
##
\## 2000 samples<br>\## 2 predict
     2 predictor
## 2 classes: '0', '1'
##
## No pre-processing
## Resampling: Repeated Train/Test Splits Estimated (1 reps, 75%)
## Summary of sample sizes: 1500
## Resampling results across tuning parameters:
\begin{array}{c} \texttt{\#}\texttt{\#}\ \texttt{\#}\texttt{\#}\ \texttt{\#}\texttt{\#}\end{array}k Accuracy Kappa
## 1 0.620 0.2382571
     21 \quad 0.718## 41 0.722 0.4418388
## 61 0.718 0.4344073
## 81 0.720 0.4383195
     101  0.714  0.4263847<br>121  0.716  0.4304965
## 121 0.716 0.4304965
## 141 0.718<br>## 161 0.718
## 161 0.718 0.4348063
## 181 0.718 0.4348063
## 201 0.720 0.4387158
## 221 0.718<br>## 241 0.718
                  0.4350056<br>0.4428232## 261 0.722 0.4428232
     281 \quad 0.714## 301 0.714 0.4269915
## 321 0.710 0.4183621
     341 0.696 0.3893130<br>361 0.696 0.3893130
\frac{44}{44} 361 0.696
## 381 0.688 0.3727988
## 401 0.684 0.3645329
    421  0.686  0.3686666<br>441  0.686  0.3679956
## 441 0.686 0.3679956
## 461 0.684
## 481 0.680 0.3558050
## Accuracy was used to select the optimal model using the largest value.
## The final value used for the model was k = 261.
```
# Validation croisée

```
> library(doMC)
> registerDoMC(cores = 3)
> ctrl2 <- trainControl(method="cv",number=10)
> e2 <- train(Y~.,data=dapp,method="knn",trControl=ctrl2,tuneGrid=K_cand)
> e2
## k-Nearest Neighbors
##
## 1500 samples
## 2 predictor
## 2 classes: '0', '1'
##
## No pre-processing
## Resampling: Cross-Validated (10 fold)
## Summary of sample sizes: 1350, 1350, 1350, 1350, 1350, 1350, ...
## Resampling results across tuning parameters:
\stackrel{ \textstyle{ \#}\!}{\scriptstyle \#}\! \!\!\!\!\! \#k Accuracy Kappa
\frac{1}{4} \frac{1}{1} 0.6240000 0.2446251
## 21 0.7393333 0.4745290
      ## 41 0.7306667 0.4570024
## 61 0.7340000 0.4636743
```
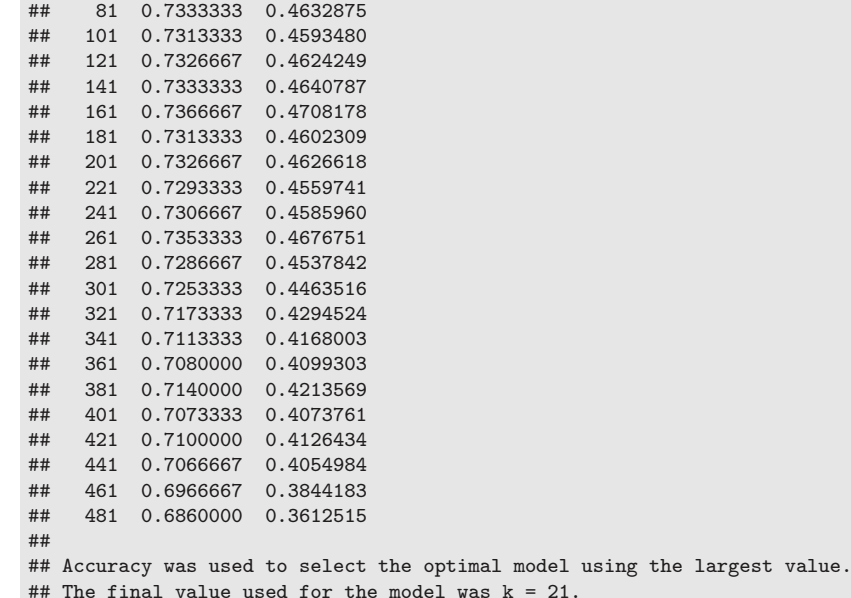

#### Validation croisée répétée

```
> ctrl3 <- trainControl(method="repeatedcv",repeats=5,number=10)
> e3 <- train(Y~.,data=dapp,method="knn",trControl=ctrl3,tuneGrid=K_cand)
> e3
## k-Nearest Neighbors
##
## 1500 samples
## 2 predictor
     2 classes: '0', '1'
##
## No pre-processing
## Resampling: Cross-Validated (10 fold, repeated 5 times)
## Summary of sample sizes: 1350, 1350, 1350, 1350, 1350, 1350, ...
## Resampling results across tuning parameters:
##
## k Accuracy Kappa
## 1 0.6232000 0.2438066
## 21 0.7354667 0.4665640
## 41 0.7314667 0.4585144
     61  0.7317333  0.4592608
## 81 0.7302667 0.4568784
## 101 0.7310667 0.4589567
## 121 0.7320000 0.4609326
## 141 0.7322667 0.4616077
## 161 0.7336000 0.4643374
    181  0.7340000  0.4649895
## 201 0.7332000 0.4632905
## 221 0.7325333 0.4620114
    241  0.7316000  0.4600484
## 261 0.7305333 0.4578098
## 281 0.7286667 0.4536040
    ## 301 0.7238667 0.4434101
## 321 0.7189333 0.4330787
## 341 0.7136000 0.4215865
## 361 0.7122667 0.4183400
## 381 0.7098667 0.4131761
## 401 0.7090667 0.4112403
## 421 0.7058667 0.4043164
     ## 441 0.7001333 0.3920207
## 461 0.6952000 0.3811374<br>## 481 0.6872000 0.3636126
    481  0.6872000  0.3636126
##
## Accuracy was used to select the optimal model using the largest value.
## The final value used for the model was k = 21.
```
### Critère AUC

```
> donnees1 <- donnees
> names(donnees1)[3] <- c("Class")
> levels(donnees1$Class) <- c("G0","G1")
> ctrl11 <- trainControl(method="LGOCV",number=1,index=list(1:1500),
                        classProbs=TRUE, summary=twoClassSummary)
> e4 <- train(Class~.,data=donnees1,method="knn",trControl=ctrl11,
              metric="ROC", tuneGrid=K cand)
> e4
## k-Nearest Neighbors
##
## 2000 samples
## 2 predictor
      2 classes: 'GO', 'G1'
##
## No pre-processing
## Resampling: Repeated Train/Test Splits Estimated (1 reps, 75%)
## Summary of sample sizes: 1500
## Resampling results across tuning parameters:
##
```

```
## k ROC Sens Spec
## 1 0.6190866 0.5983264 0.6398467
## 21 0.7171484 0.6903766 0.7432950
## 41 0.7229757 0.6861925 0.7547893
     61  0.7200500  0.6945607  0.7394636
## 81 0.7255567 0.6945607 0.7432950
## 101 0.7319450 0.6903766 0.7356322
## 121 0.7382452 0.6945607 0.7356322
## 141 0.7353757 0.7029289 0.7318008
## 161 0.7308549 0.7029289 0.7318008
    ## 181 0.7351272 0.7029289 0.7318008
## 201 0.7340050 0.7029289 0.7356322
## 221 0.7324099 0.7071130 0.7279693
    241  0.7349028  0.7071130  0.7279693
## 261 0.7365780 0.7071130 0.7356322
## 281 0.7349749 0.6987448 0.7279693
## 301 0.7356963 0.7029289 0.7241379
## 321 0.7341493 0.6861925 0.7318008
   ## 341 0.7343898 0.6527197 0.7356322
## 361 0.7306385 0.6527197 0.7356322
    ## 381 0.7301816 0.6359833 0.7394636
## 401 0.7270957 0.6276151 0.7356322
## 421 0.7255487 0.6317992 0.7356322
```
## 441 0.7258933 0.6192469 0.7471264

## 461 0.7220619 0.6150628 0.7471264 ## 481 0.7236330 0.6108787 0.7432950 ## ## ROC was used to select the optimal model using the largest value. ## The final value used for the model was  $k = 121$ 

# <span id="page-28-0"></span>3 Bibliographie

#### Références

#### Biblio1

- <span id="page-28-1"></span>[Besse, 2018] Besse, P. (2018). Science des données - Apprentissage Statistique. INSA - Toulouse. [http://www.](http://www.math.univ-toulouse.fr/~besse/pub/Appren_stat.pdf) [math.univ-toulouse.fr/~besse/pub/Appren\\_stat.pdf](http://www.math.univ-toulouse.fr/~besse/pub/Appren_stat.pdf).
- <span id="page-28-2"></span>[Bousquet et al., 2003] Bousquet, O., Boucheron, S., and Lugosi, G. (2003). Introduction to Statistical Learning Theory, chapter Advanced Lectures on Machine Learning. Springer.
- <span id="page-28-3"></span>[Breiman et al., 1984] Breiman, L., Friedman, J., Olshen, R., and Stone, C. (1984). Classification and regression trees. Wadsworth & Brooks.
- [Clémençon et al., 2008] Clémençon, S., Lugosi, G., and Vayatis, N. (2008). Ranking and empirical minimization of u-statistics. The Annals of Statistics, 36(2) :844–874.
- <span id="page-29-2"></span>[Hastie et al., 2009] Hastie, T., Tibshirani, R., and Friedman, J. (2009). The Elements of Statistical Learning : Data Mining, Inference, and Prediction. Springer, second edition.
- <span id="page-29-1"></span>[James et al., 2015] James, G., Witten, D., Hastie, T., and Tibshirani, R. (2015). The Elements of Statistical Learning : Data Mining, Inference, and Prediction. Springer.
- <span id="page-29-0"></span>[Vapnik, 2000] Vapnik, V. (2000). The Nature of Statistical Learning Theory. Springer, second edition.
- <span id="page-29-3"></span>[Wikistat, 2020a] Wikistat (2020a). Apprentissage machine — introduction. [http://wikistat.fr/pdf/](http://wikistat.fr/pdf/st-m-Intro-ApprentStat.pdf) [st-m-Intro-ApprentStat.pdf](http://wikistat.fr/pdf/st-m-Intro-ApprentStat.pdf).
- <span id="page-29-4"></span>[Wikistat, 2020b] Wikistat (2020b). Qualité de prévision et risque. [http://wikistat.fr/pdf/st-m-app-risque.](http://wikistat.fr/pdf/st-m-app-risque.pdf) [pdf](http://wikistat.fr/pdf/st-m-app-risque.pdf).

# <span id="page-30-0"></span>Deuxième partie Arbres

# <span id="page-30-1"></span>1 Arbres

# Présentation

- Les arbres sont des algorithmes de prédiction qui fonctionnent en régression et en discrimination.
- Il existe différentes variantes permettant de construire des prédicteurs par arbres.
- Nous nous focalisons dans cette partie sur la méthode CART [\[Breiman et al., 1984\]](#page-28-3) qui est la plus utilisée.

# <span id="page-30-2"></span>1.1 Arbres binaires

# **Notations**

- On cherche à expliquer une variable Y par d variables explicatives  $X_1, \ldots, X_d$ .
- $-$  Y peut admettre un nombre quelconque de modalités et les variables  $X_1, \ldots, X_d$  peuvent être qualitatives et/ou quantitatives.
- $-$  Néanmoins, pour simplifier on se place dans un premier temps en discrimination binaire : Y admet 2 modalités (-1 ou 1). On suppose de plus que l'on a simplement 2 variables explicatives quantitatives.

# Représentation des données

— On dispose de *n* observations  $(x_1, y_1), \ldots, (x_n, y_n)$  où  $x_i \in \mathbb{R}^2$  et  $y_i \in \{0, 1\}$ .

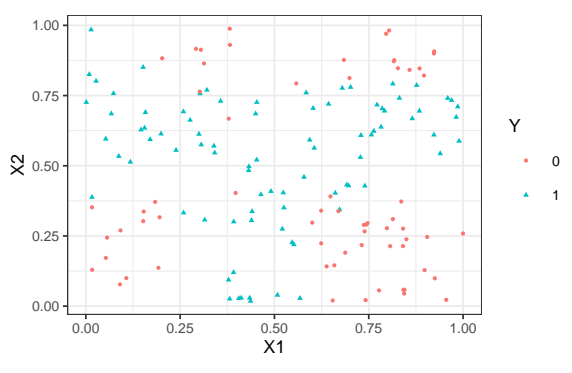

#### Approche par arbres

Trouver une partition des observations qui *sépare "au mieux" les points rouges des points bleus.* 

#### Arbres binaires

- La méthode CART propose de construire une partition basée sur des divisions successives parallèles aux axes.
- $-2$  exemples de partition :

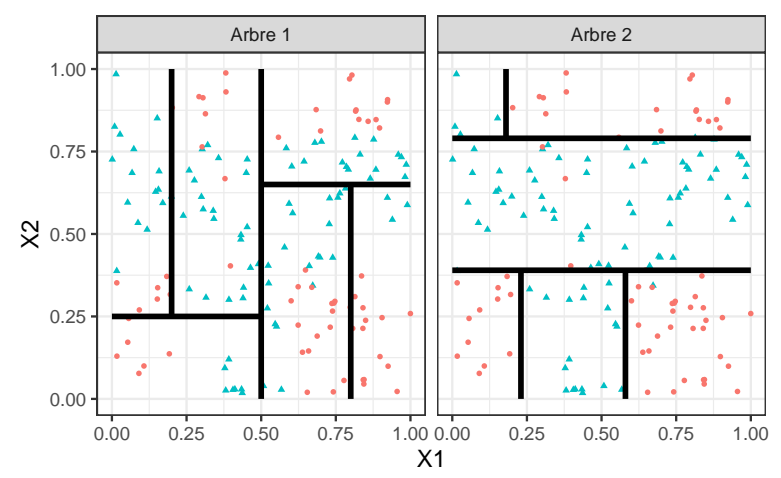

— A chaque étape, la méthode cherche une nouvelle division : une variable et un seuil de coupure.

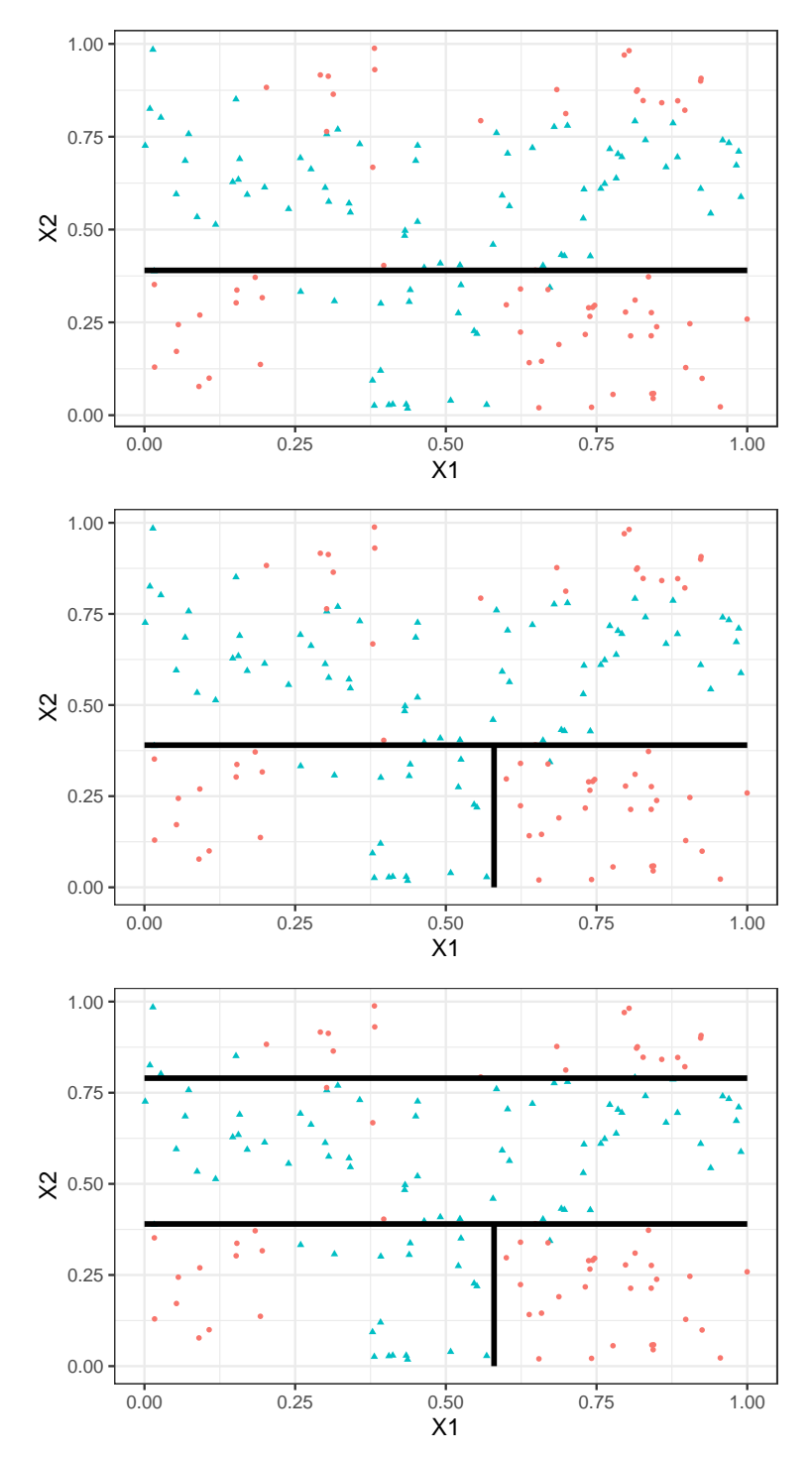

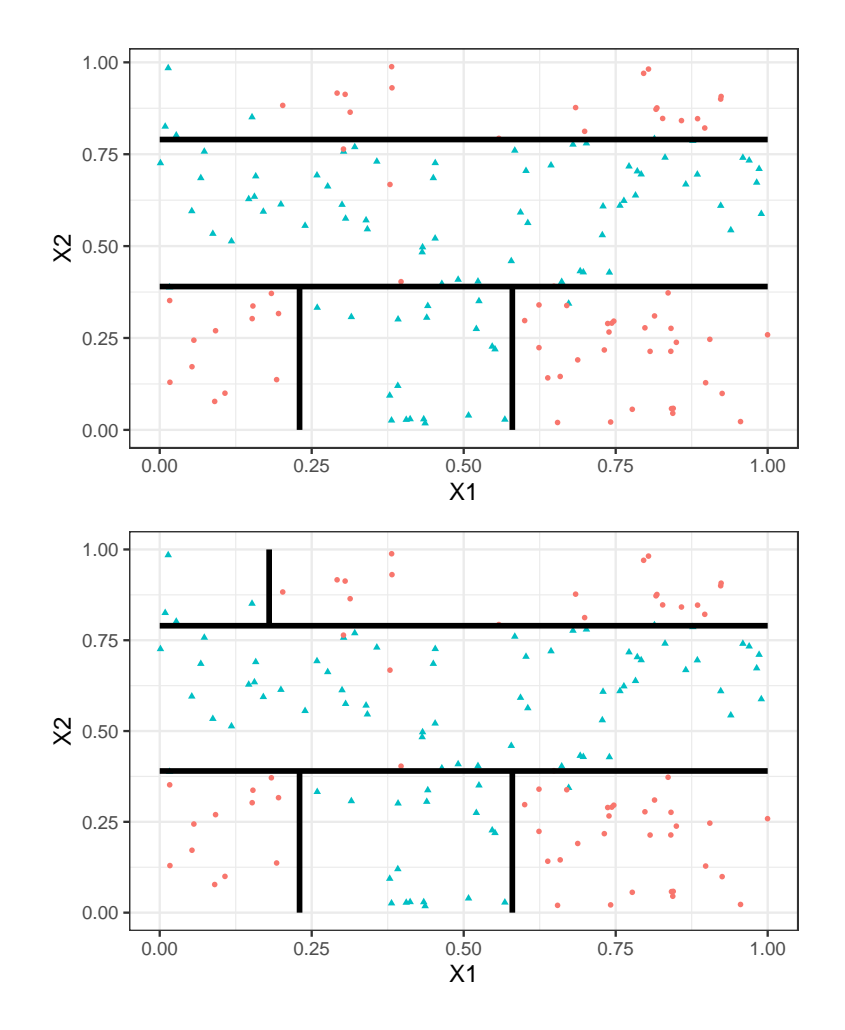

# Représentation de l'arbre

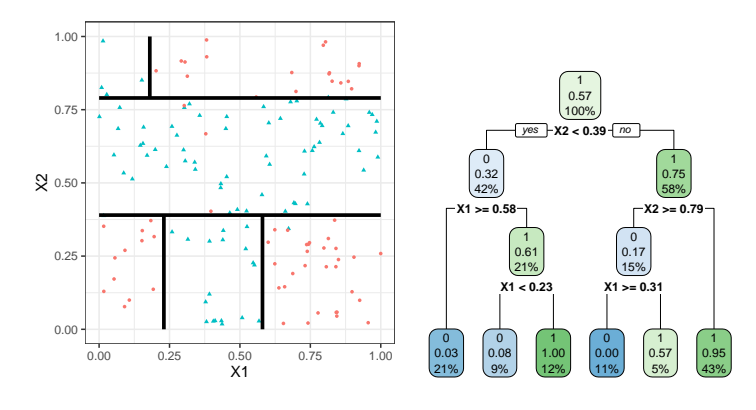

# Remarque

Visuel de droite plus pertinent :

- Plus d'information.
- Généralisation à plus de deux dimensions.

# Vocabulaire

- Chaque coupure divise une partie de  $\mathbb{R}^d$  en deux parties appelées *nœuds*.
- Le premier nœud, qui contient toutes les observations, est le nœud racine.
- $-$  Une coupure divise en noeud en deux nœuds fils :

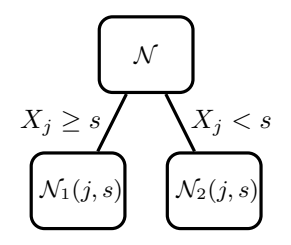

— Les nœuds qui ne sont pas découpés (en bas de l'arbre) sont les nœuds terminaux ou feuilles de l'arbre.

#### Arbre et algorithme de prévision

- L'arbre construit, les *prévisions se déduisent à partir de moyennes faites dans les feuilles*.
- $\overline{\phantom{a}}$  On note  $\mathcal{N}(x)$  la feuille de l'arbre qui contient  $x \in \mathbb{R}^d$ , les prévisions s'obtiennent selon :
	- 1. Régression  $\implies$  moyenne des  $y_i$  de la feuille

$$
m_n(x)=\frac{1}{|\mathcal{N}(x)|}\sum_{i:x_i\in \mathcal{N}(x)}y_i
$$

2. Classification (classe)  $\implies$  vote à la majorité :

$$
g_n(x) = \underset{k}{\text{argmax}} \sum_{i: x_i \in \mathcal{N}(x)} \mathbf{1}_{y_i = k}
$$

3. Classification (proba)  $\implies$  proportion d'obs. du groupe k :

$$
S_{k,n}(x) = \frac{1}{|\mathcal{N}(x)|} \sum_{i: x_i \in \mathcal{N}(x)} \mathbf{1}_{y_i = k}.
$$

#### **Questions**

- 1. Comment découper un nœud ?
	- $\Rightarrow$  si on dispose d'un algorithme pour découper un nœud, il suffira de le répéter.
- 2. Comment choisir la profondeur de l'arbre ?
	- Profondeur maximale ? (on découpe jusqu'à ne plus pouvoir) sur-ajustement ?
	- Critère d'arrêt ?
	- Élagage ? (on construit un arbre profond et on enlève des branches "inutiles"...).

# <span id="page-33-0"></span>1.2 Choix des coupures

- Une coupure = un couple  $(j, s) \in \{1, \ldots, d\} \times \mathbb{R}$ .
- Idée : définir un critère mesure la performance d'une coupure et choisir celle qui optimise le critère.
- Coupure performante  $\Longrightarrow$  les deux nœuds fils sont homogènes vis-à-vis de Y.

#### Fonction d'impureté

- Objectif : mesurer l'homogénéité d'un nœud.
- Intérêt : choisir la coupure qui maximise la pureté des nœuds fils.

#### Critère de découpe

- L'impureté  $\mathcal I$  d'un nœud doit être :
	- 1. faible lorsque un nœud est homogène : les valeurs de  $Y$  dans le nœud sont proches.
	- 2. élevée lorsque un nœud est hétérogène : les valeurs de  $Y$  dans le nœud sont dispersées.

#### L'idée

Une fois  $\mathcal I$  définie, on choisira le couple  $(j, s)$  qui maximise le gain d'impureté :

$$
\Delta(j,s) = p(\mathcal{N})\mathcal{I}(\mathcal{N}) - (p(\mathcal{N}_1(j,s))\mathcal{I}(\mathcal{N}_1(j,s)) + p(\mathcal{N}_2(j,s))\mathcal{I}(\mathcal{N}_2(j,s)))
$$

où  $p(\mathcal{N})$  représente la proportion d'observations dans le nœud  $\mathcal{N}$ .

# <span id="page-34-0"></span>1.2.1 Cas de la régression

— Une mesure naturelle de l'impureté d'un nœud  $\mathcal N$  en régression est la variance du nœud :

$$
\mathcal{I}(\mathcal{N}) = \frac{1}{|\mathcal{N}|} \sum_{i:x_i \in \mathcal{N}} (y_i - \bar{y}_\mathcal{N})^2,
$$

où  $\bar{y}_N$  désigne la moyenne des  $Y_i$  dans  $\mathcal{N}$ .

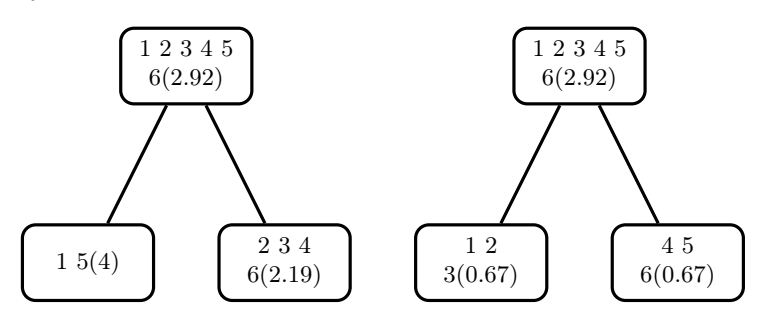

 $\implies$  coupure de *droite* plus performante.

# Exemple

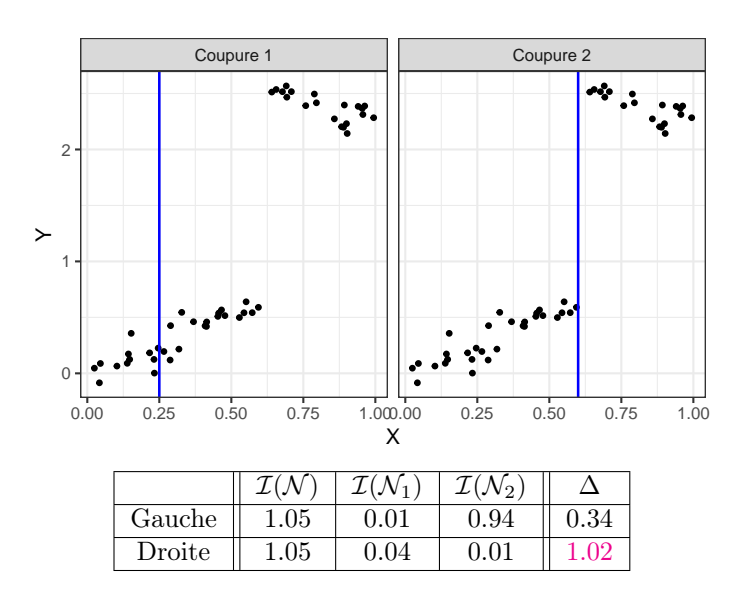

#### [Pour aller plus vite](#page-0-0)

#### <span id="page-34-1"></span>1.2.2 Cas de la classification supervisée

- Les  $Y_i, i = 1, \ldots, n$  sont à valeurs dans  $\{1, \ldots, K\}$ .
- On cherche une fonction  $\mathcal I$  telle que  $\mathcal I(\mathcal N)$  soit
	- $-$  petite si un label majoritaire se distingue clairement dans  $N$ ;
	- grande sinon.

#### Impureté

L'impureté d'un nœud  $N$  en classification se mesure selon

$$
\mathcal{I}(\mathcal{N}) = \sum_{j=1}^{K} f(p_j(\mathcal{N}))
$$

où

—  $p_j(\mathcal{N})$  représente la proportion d'observations de la classe j dans le nœud  $\mathcal{N}$ .

— f est une fonction (concave)  $[0,1] \to \mathbb{R}^+$  telle que  $f(0) = f(1) = 0$ .

# Exemples de fonctions f

— Si N est pur, on veut  $\mathcal{I}(\mathcal{N}) = 0 \Longrightarrow c$ 'est pourquoi f doit vérifier  $f(0) = f(1) = 0$ .

- Les 2 mesures d'impureté les plus classiques sont :
	- 1.  $Gini : f(p) = p(1-p)$ ;
	- 2. Information :  $f(p) = -p \log(p)$ .

# Cas binaire

- Dans ce cas on a
	- 1.  $\mathcal{I}(\mathcal{N}) = 2p(1-p)$  pour Gini
	- 2.  $\mathcal{I}(\mathcal{N}) = -p \log p (1-p) \log(1-p)$  pour Information

où  $p$  désigne la proportion de 1 (ou 0) dans  $\mathcal{N}$ .

# Impureté dans le cas binaire

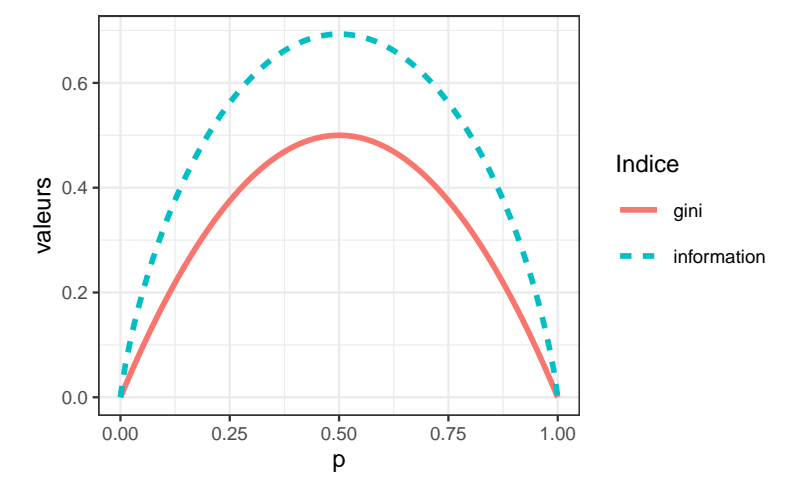

# Exemple 1

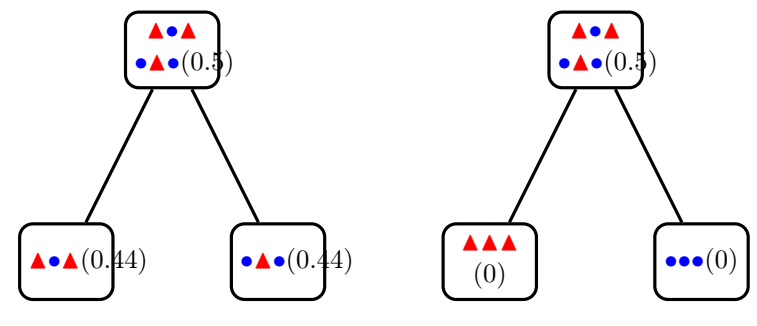

 $\implies$  coupure de *droite* plus performante.

# Exemple 2

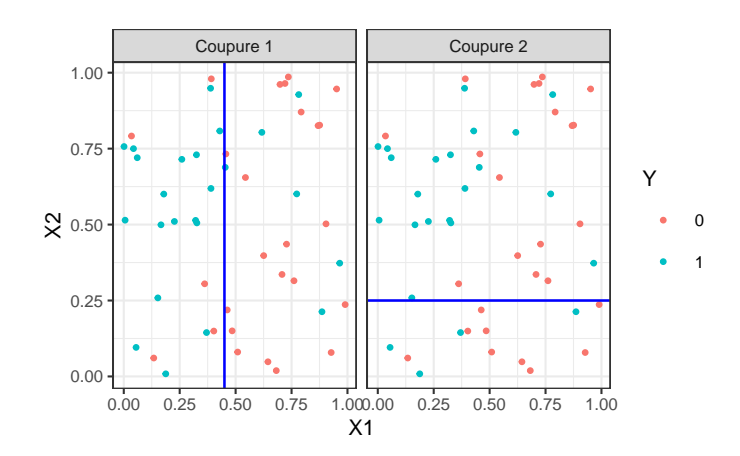

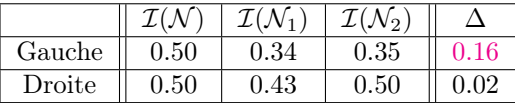

# <span id="page-36-0"></span>1.3 Elagage

# Pourquoi élaguer ?

- Les coupures permettent de *séparer les données selon*  $Y \implies plus on \textit{coup} = 0$  ajuste!
- Risque de sur-ajustement si on coupe trop !

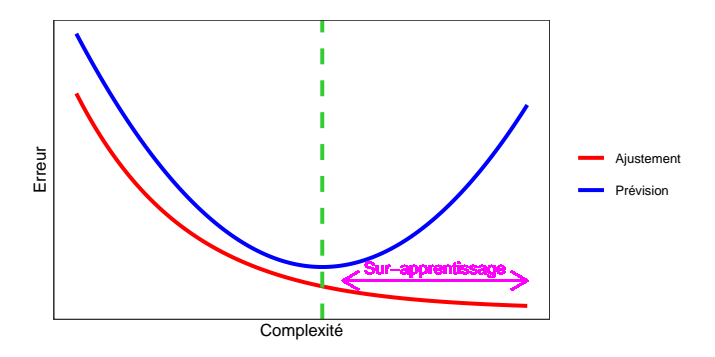

#### Complexité d'un arbre

Représentée par son nombre de coupures ou sa profondeur.

#### Comment faire ?

- Tester tous les arbres ?  $\implies$  possible uniquement sur de petits échantillons !
- Critère d'arrêt : ne plus découper si une certaine condition est vérifiée. ⇒ possible mais... une coupure peut ne pas être pertinente alors que des coupures plus basses le seront !

# Élaguer

- 1. Considérer un arbre (trop) profond  $\implies$  qui sur-ajuste;
- 2. Supprimer les branches peu utiles.

#### Élagage CART

- Tester tous les sous-arbres d'un arbre très profond se révèlent souvent trop couteux en temps de calcul.
- [\[Breiman et al., 1984\]](#page-28-3) propose une stratégie d'élagage qui permet de se ramener à une suite d'arbres emboités

$$
\mathcal{T}_{max} = \mathcal{T}_0 \supset \mathcal{T}_1 \supset \ldots \supset \mathcal{T}_K.
$$

de taille raisonnable (plus petite que n).

- $-I$ l est ensuite possible de choisir un arbre dans cette suite par des méthodes traditionnelles :
	- 1. choix d'un risque ;
	- 2. optimisation de ce risque (par validation croisée par exemple).

## [Pour aller plus vite](#page-0-0)

# Construction de la suite de sous arbres

- $-$  Soit T un arbre à |T| nœuds terminaux  $\mathcal{N}_1, \ldots, \mathcal{N}_{|T|}$ .
- Soit  $R(N)$  un risque (d'ajustement) dans le nœud  $N$ :
	- Régression :

$$
R_m(T) = \frac{1}{N_m} \sum_{i: x_i \in \mathcal{N}_m} (y_i - \bar{y}_{\mathcal{N}_m})^2
$$

— Classification :

$$
R_m(T) = \frac{1}{N_m} \sum_{i:x_i \in \mathcal{N}_m} \mathbf{1}_{y_i \neq y \mathcal{N}_m}
$$

Définition

Soit  $\alpha \geq 0$ , le critère coût/complexité est défini par :

$$
C_{\alpha}(T) = \sum_{m=1}^{|T|} N_m R_m(T) + \alpha |T|.
$$

#### Idée

- $-C_{\alpha}(T)$  est un critère qui prend en compte l'adéquation d'un arbre et sa complexité.
- L'idée est de chercher un arbre  $T_{\alpha}$  qui minimise  $C_{\alpha}(T)$  pour une valeur de  $\alpha$  bien choisie.

#### Remarque

 $-\alpha = 0 \Longrightarrow T_{\alpha} = T_0 = T_{\text{max}}.$  $-\alpha = +\infty \Longrightarrow T_{\alpha} = T_{+\infty} = T_{\text{root}}$  arbre sans coupure.

### Question (a priori difficile)

Comment calculer  $T_\alpha$  qui minimise  $C_\alpha(T)$ ?

### Deux lemmes

#### Lemme 1

Si  $T_1$  et  $T_2$  sont deux sous-arbres de  $T_{\text{max}}$  avec  $R_\alpha(T_1) = R_\alpha(T_2)$ . Alors  $T_1 \subset T_2$  ou  $T_2 \subset T_1$ 

 $\implies$  garantit une unique solution de *taille minimale*.

#### Lemme 2

 $Si \alpha > \alpha'$  alors  $T_{\alpha} = T_{\alpha'}$  ou  $T_{\alpha} \subset T_{\alpha'}$ .

 $\implies$  garantit une stabilité des solutions lorsque  $\alpha$  parcourt  $\mathbb{R}^+\Longrightarrow$  elles vont être emboîtées les unes dans les autres.

#### Théorème [\[Breiman et al., 1984\]](#page-28-3)

Il existe une suite finie  $\alpha_0 = 0 < \alpha_1 < \cdots < \alpha_M$  avec  $M \leq |T_{\text{max}}|$  et une suite associée d'arbres emboîtés  $(T_{\alpha_m})_m$ 

$$
T_{\max} = T_{\alpha_0} \supset T_{\alpha_1} \supset \cdots \supset T_{\alpha_M} = T_{\text{root}}
$$

telle que  $\forall \alpha \in [\alpha_m, \alpha_{m+1}]$ 

$$
T_m \in \operatorname*{argmin}_{T \subseteq T_{\text{max}}} C_{\alpha}(T).
$$

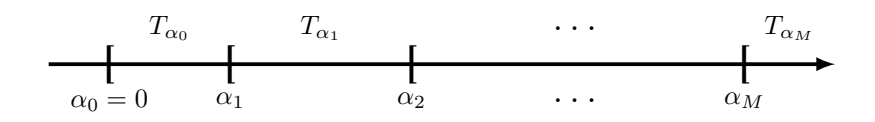

#### Commentaires

- Nombre de minimiseurs de  $C_{\alpha}(T)$  est "petit".
- Ils s'obtiennent en élaguant : en supprimant des branches.

#### Exemple

— On visualise la *suite de sous-arbres avec la fonction* printep ou dans l'objet rpart :

```
> library(rpart)
\rightarrow set.seed(123)
> arbre <- rpart(Y^*., data=don.2D.arbre, cp=0.0001, minsplit=2)> arbre$cptable
## CP nsplit rel error xerror xstd
## 1 0.353846154 0 1.00000000 1.0000000 0.09336996
## 2 0.230769231 1 0.64615385 0.7076923 0.08688336
                    2 0.41538462 0.5076923 0.07805324
## 4 0.061538462 4 0.13846154 0.2153846 0.05481185
                    5 0.07692308 0.1846154 0.05111769
## 6 0.007692308 6 0.06153846 0.2461538 0.05816388
                   14 0.00000000 0.2153846 0.05481185
```
#### Sorties printcp

- Suite de 7 arbres emboités.
- CP : complexity parameter, il mesure la complexité de l'arbre : CP  $\implies$  complexité  $\nearrow$ .
- $-$  nsplit : nombre de coupures de l'arbre.
- rel.error : erreur (normalisée) calculée sur les données d'apprentissage  $\implies$  erreur d'ajustement.
- $−$  xerror : erreur (normalisée) calculée par validation croisée 10 blocs  $⇒$  erreur de prévision (voir diapos suivantes).
- $-\;$  xstd : écart-type associé à l'erreur de validation croisée.

#### Visualisation

— On peut les visualiser en combinant prune (extraction) et rpart.plot (tracé) :

```
> arbre1 <- prune(arbre,cp=0.01)
> arbre2 <- prune(arbre,cp=0.1)
> library(rpart.plot)
```
> rpart.plot(arbre1);rpart.plot(arbre2)

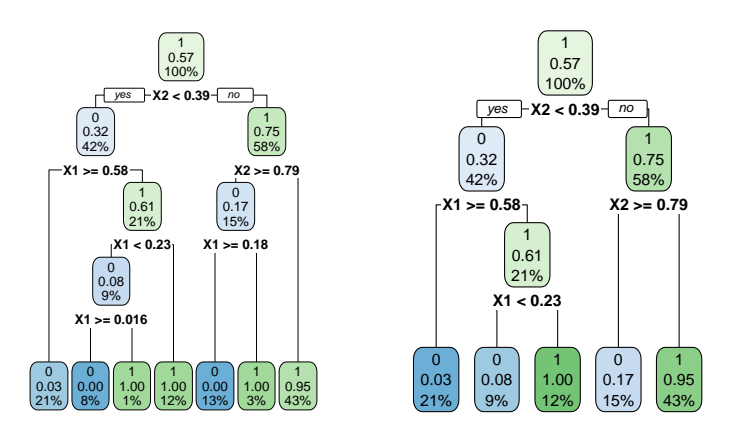

#### Choix de l'arbre final

- Choisir un arbre dans la suite revient à *choisir une valeur de*  $\alpha$ *.*
- Ce choix s'effectue généralement de façon classique :
	- 1. Choix d'un risque.
	- 2. Estimation du risque par ré-échantillonnage (CV par exemple) pour tous les  $\alpha_m$ .
	- 3. Sélection du  $\alpha_m$  qui minimise le risque estimé.

#### Remarque

La fonction rpart effectue par défaut une validation croisée 10 blocs en prenant :

- le risque quadratique en régression.
- l'erreur de classification en classification.

#### Validation croisée rpart

- 1. Calculer  $\beta_0 = 0$ ,  $\beta_1 = \sqrt{\alpha_1 \alpha_2}$ , ...  $\beta_{M-1} = \sqrt{\alpha_{M-1} \alpha_M}$ ,  $\beta_M = +\infty$ .
- 2. Pour  $k = 1, ..., K$ 
	- (a) Construire l'arbre maximal sur l'ensemble des données privé du  $k^e$  bloc, c'est-à-dire  $\mathcal{B}^{-k} = \{(x_i, y_i) :$  $i \in \{1, \ldots, n\} \backslash B_k$ .
	- (b) Appliquer l'algorithme d'élagage à cet arbre maximal, puis extraire les arbres qui correspondent aux valeurs  $\beta_m, m = 0, \ldots, M \Longrightarrow T_{\beta_m}(., \mathcal{B}^{-k}).$
	- (c) Calculer les valeurs prédites par chaque arbre sur le bloc  $k: T_{\beta_m}(x_i, \mathcal{B}^{-k}), i \in B_k$ .
- 3. En déduire les erreurs pour chaque  $\beta_m$ :

$$
\widehat{\mathcal{R}}(\beta_m) = \frac{1}{n} \sum_{k=1}^K \sum_{i \in B_k} \ell(y_i, T_{\beta_m}(x_i, \mathcal{B}^{-k})).
$$

**Retourner** : une valeur  $\alpha_m$  telle que  $\widehat{\mathcal{R}}(\beta_m)$  est minimum.

- Les erreurs de validation croisée se trouvent dans la colonne xerror de l'élément cptable.
- On peut les visualiser avec plotcp :

> plotcp(arbre)

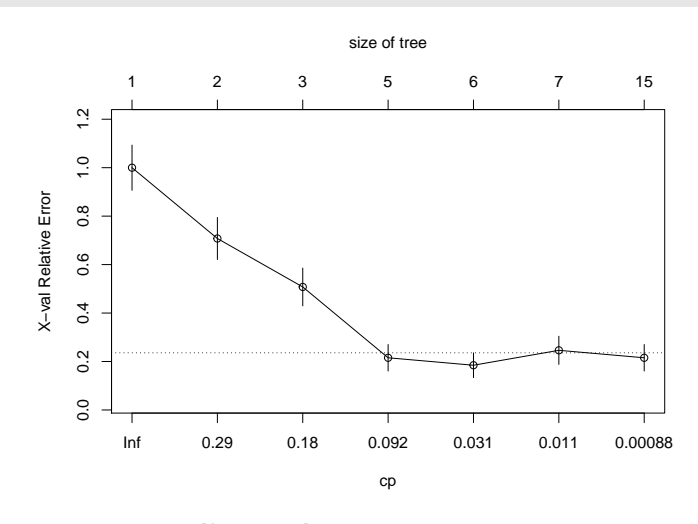

— Il reste à choisir l'arbre qui minimise l'erreur de prévision :

```
cp\_opt \leftarrow as\_tible(arbre;cp\_table) \gg arrange(xerror) \ggslice(1) \frac{1}{2} select(CP) \frac{1}{2} as.numeric()
> cp_opt
## [1] 0.01538462
```
— et à le visualiser :

```
\emph{arbre-final} <- prune(arbre, cp=cp_opt)
```
> rpart.plot(arbre\_final)

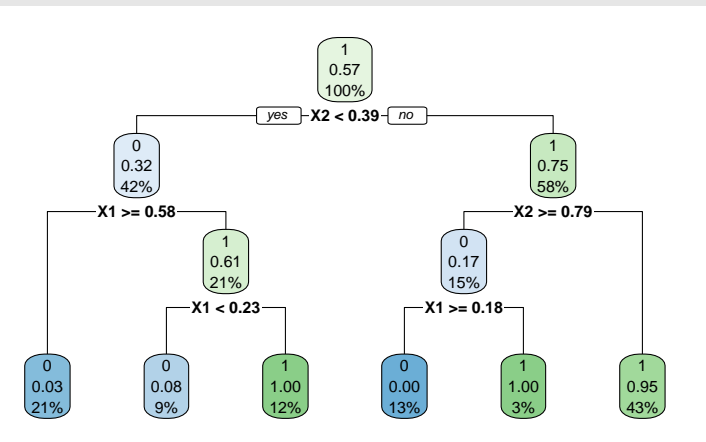

— 2 variables explicatives  $\implies$  on peut visualiser l'arbre final

— en coloriant le carré  $[0,1]^2$  en fonction des valeurs prédites.

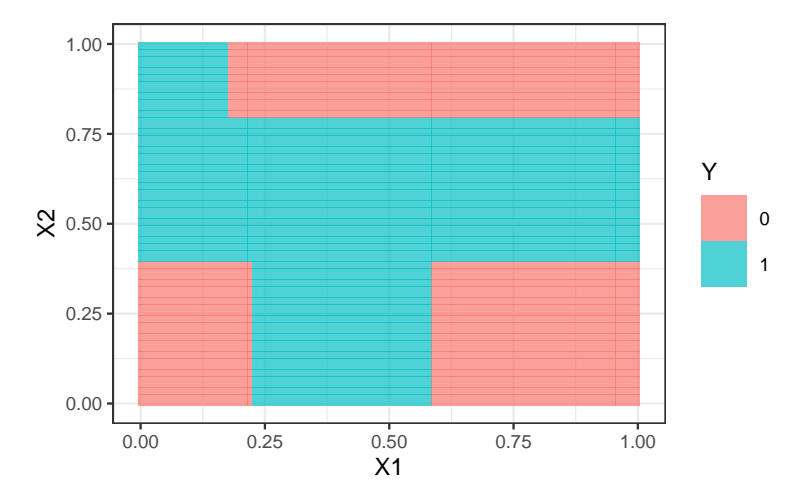

# Prévision

 $\hspace{0.1em}$  — Nouvel individu :

```
> xnew <- tibble(X1=0.4,X2=0.5)
```
— Prévision de la  $\emph{classes}$  :

```
\rightarrow\,predict(\textit{arbre\_final}, \textit{newdata=}\textit{xnew}, \textit{type='class''})## 1
## 1
## Levels: 0 1
```
— Prévision des probabilités :

 $\rightarrow predict(arbre\_final,newdata=$ *xnew*, type="prob") ## 0 1 ## 1 0.046875 0.953125

# <span id="page-40-0"></span>1.4 Importance des variables

- La visualisation de l'arbre peut donner une idée sur l'importance des variables dans l'algorithme.
- Pas suffisant ! Il se peut en effet que des variables possèdent une grande importance sans pour autant apparaitre explicitement dans l'arbre !
	- Difficile de quantifier l'importance juste en regardant l'arbre !
	- Il se peut en effet que des variables possèdent une grande importance sans pour autant apparaitre en haut de l'arbre !

## Mesure d'importance d'un arbre

Basée sur le gain d'impureté des nœuds internes.

- Nœuds internes  $\implies N_t, t = 1, \ldots, J-1;$
- Variables de coupure  $\Longrightarrow X_{j_t}$ ;
- Gain d'impureté  $\Longrightarrow i_{j_t}^2$ .

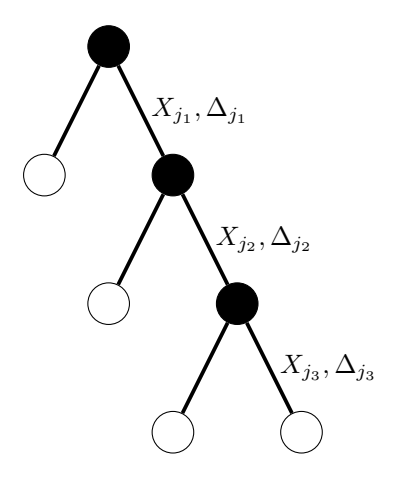

Mesure d'impureté de la variable  $\ell$ 

$$
\mathcal{I}_{\ell}(T) = \sum_{t=1}^{|T|-1} \Delta_t \mathbf{1}_{j_t=\ell}.
$$

Exemple

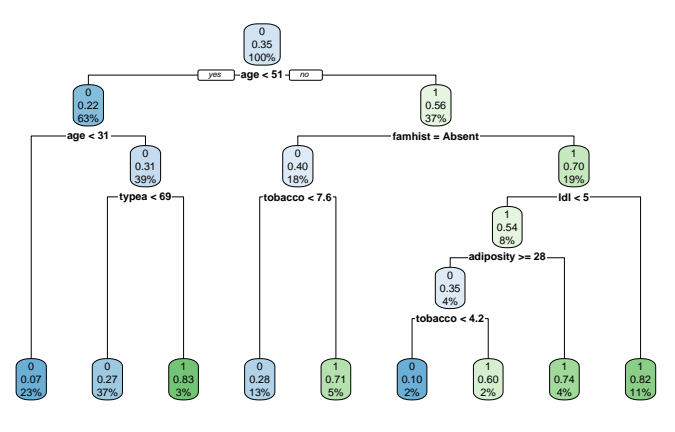

— Visualisation des *importance* à l'aide de vip :

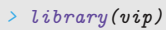

 $>$  vip(arbre)

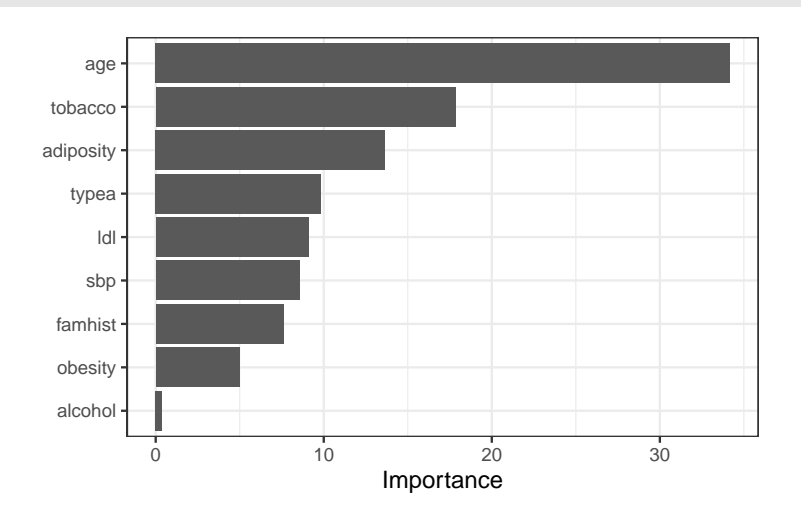

#### Bilan

- 1. Avantages :
	- Méthode « simple » relativement facile à mettre en œuvre.
	- Fonctionne en régression et en classification.
	- Résultats interprétables (à condition que l'arbre ne soit pas trop profond).
- 2. Inconvénients :
	- Performances prédictives limitées.
	- $−$  méthode connue pour être instable, sensible à de légères perturbations de l'échantillon.  $⇒$  Cet inconvénient sera un avantage pour des agrégations bootstrap  $\Longrightarrow$  forêts aléatoires.

# <span id="page-41-0"></span>2 Bibliographie

#### Références

# Biblio3

- [Breiman et al., 1984] Breiman, L., Friedman, J., Olshen, R., and Stone, C. (1984). Classification and regression trees. Wadsworth & Brooks.
- [McCulloch and Pitts, 1943] McCulloch, W. and Pitts, W. (1943). A logical calculus of ideas immanent in nervous activity. Bulletin of Mathematical Biophysics, 5 :115–133.
- [Rosenblatt, 1958] Rosenblatt, F. (1958). The perceptron : a probabilistic model for information storage and organization in the brain. Psychological Review, 65 :386–408.
- [Rumelhart et al., 1986] Rumelhart, D. E., Hinton, G. E., and R. J. Williams, R. J. (1986). Learning representations by back-propagating errors. Nature, pages 533–536.

# <span id="page-43-0"></span>Troisième partie Agrégation

— Idée : construire un grand nombre d'algorithmes "simples" et les agréger pour obtenir une seule prévision. Par exemple

| $\mathcal{D}_{n,B}$ | $T_B(x, \mathcal{D}_{n,B})$ |                                                                 |
|---------------------|-----------------------------|-----------------------------------------------------------------|
| ...                 |                             |                                                                 |
| $\mathcal{D}_{n,2}$ | $T_2(x, \mathcal{D}_{n,2})$ | $f_n(x) = \frac{1}{B} \sum_{k=1}^{B} T_k(x, \mathcal{D}_{n,k})$ |
| $\mathcal{D}_{n,1}$ | $T_1(x, \mathcal{D}_{n,1})$ |                                                                 |

#### Questions

- 1. Comment choisir les échantillons  $\mathcal{D}_{n,b}$ ?
- 2. Comment choisir les algorithmes ?

3. ...

# <span id="page-43-1"></span>1 Bagging et forêts aléatoires

#### **Cadre**

— Idem que précédemment, on cherche à *expliquer une variable Y par d variables explicatives*  $X_1, \ldots, X_d$ .

— Pour simplifier on se place en régression : Y est à valeurs dans  $\mathbb R$  mais tout ce qui va être fait s'étant directement à la classification binaire ou multiclasses.

— Notations :

- $(X, Y)$  un couple aléatoire à valeurs dans  $\mathbb{R}^d \times \mathbb{R}$ .
- $-\mathcal{D}_n = (X_1, Y_1), \ldots, (X_n, Y_n)$  un n-échantillon i.i.d. de même loi que  $(X, Y)$ .
- Un algorithme de la forme :

$$
f_n(x) = \frac{1}{B} \sum_{b=1}^{B} T_b(x)
$$

— Hypothèse : les  $T_1, \ldots, T_b$  sont identiquement distribuées.

# Propriété

$$
\mathbf{E}[f_n(x)] = \mathbf{E}[T_1(x)] \quad \text{et} \quad \mathbf{V}[f_n(x)] = \rho(x)\mathbf{V}[T_1(x)] + \frac{1-\rho(x)}{B}\mathbf{V}[T_1(x)]
$$

où  $ρ(x) = corr(T_1(x), T_2(x)).$ 

#### Conséquence

- Biais non modifié.
- Variance  $\searrow$  si  $B \nearrow$  et  $\rho(x) \searrow$ .
- Ajuster le même algorithme sur les mêmes données n'est d'aucun intérêt.
- Ajuster le même algorithme sur des sous-échantillons disjoints est d'un intérêt limité.
- Utiliser un grand nombre d'algorithmes différents est compliqué...

## Idée

Ajuster le même algorithme sur des échantillons bootstraps.

# 1 | 2 | 3 | 4 | 5 | 6 | 7 | 8 | 9 | 10

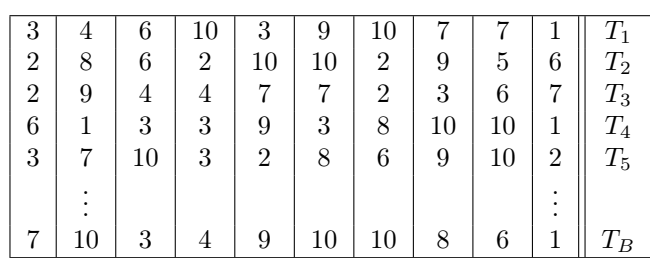

# <span id="page-44-0"></span>1.1 Bagging

- Le bagging désigne un ensemble de méthodes introduit par Léo Breiman [\[Breiman, 1996\]](#page-51-0).
- Bagging : vient de la contraction de Bootstrap Aggregating.
- Idée : plutôt que de constuire un seul estimateur, en construire un grand nombre (sur des échantillons bootstrap) et les agréger.

#### Idée : échantillons bootstrap

- $-$  Echantillon *initial* :
- $-$  Echantillons bootstrap : tirage de taille n avec remise
- $A$  la fin, on agrège :

$$
f_n(x) = \frac{1}{B} \sum_{b=1}^{B} T_b(x)
$$

#### Algorithme bagging Entrées :

- $-$  B un entier positif;
- $-$  T un algorithme de prévision.

Pour  $b$  entre 1 et  $B$ :

- 1. Faire un tirage aléatoire avec remise de taille n dans  $\{1,\ldots,n\}$ . On note  $\theta_b$  l'ensemble des indices sélectionnés et  $\mathcal{D}_{n,b}^{\star} = \{(x_i, y_i), i \in \theta_b\}$  l'échantillon bootstrap associé.
- 2. Entraîner l'algorithme T sur  $\mathcal{D}^{\star}_{n,b} \Longrightarrow T(.,\theta_b,\mathcal{D}_n)$ .

**Retourner** :  $f_n(x) = \frac{1}{B} \sum_{b=1}^{B} T(x, \theta_b, \mathcal{D}_n)$ .

# Un algorithme pas forcément aléatoire

 $-$  L'aléa bootstrap implique que l'algorithme "change" lorsqu'on l'exécute plusieurs fois mais...

$$
\lim_{B \to +\infty} \frac{1}{B} \sum_{b=1}^{B} T(x, \theta_b, \mathcal{D}_n) = \mathbf{E}_{\theta}[T(x, \theta, \mathcal{D}_n)] = \bar{f}_n(x, \mathcal{D}_n)
$$

#### Conséquence

- L'algorithme se stabilise (converge) lorsque  $B \nearrow$ .
- Recommandation : choisir  $B$  le plus grand possible.

# Choix de T

$$
\mathbf{E}[f_n(x)] = \mathbf{E}[T_1(x)] \quad \text{et} \quad \mathbf{V}[f_n(x)] = \rho(x)\mathbf{V}[T_1(x)] + \frac{1-\rho(x)}{B}\mathbf{V}[T_1(x)].
$$

#### Conclusion

- Bagger ne modifie pas le biais.
- B grand  $\Rightarrow$   $V[f_n(x)] \approx \rho(x)V[T_1(x)] \Rightarrow$  la variance diminue d'autant plus que la corrélation entre les prédicteurs diminue.
- Il est donc nécessaire d'agréger des estimateurs sensibles à de légères perturbations de l'échantillon.
- Les arbres sont connus pour posséder de telles propriétés.

# <span id="page-45-0"></span>1.2 Forêts aléatoires

#### Rappels sur les arbres

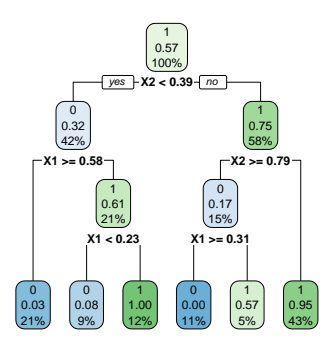

# Complexité

Profondeur

- petite : biais  $\nearrow$ , variance  $\searrow$
- grande : biais  $\searrow$ , variance  $\nearrow$  (sur-apprentissage).

#### Définition

— Comme son nom l'indique, une forêt aléatoire est définie à partir d'un ensemble d'arbres.

# Définition

Soit  $T_k(x)$ ,  $k = 1, \ldots, B$  des prédicteurs par arbre  $(T_k : \mathbb{R}^d \to \mathbb{R})$ . Le prédicteur des *forêts aléatoires est obtenu par* agrégation de cette collection d'arbres :

$$
f_n(x) = \frac{1}{B} \sum_{k=1}^{B} T_k(x).
$$

# Forêts aléatoires

- Forêts aléatoires  $=$  *collection d'abres.*
- Les forêts aléatoires les plus utilisées sont (de loin) celles proposées par Léo Breiman (au début des années 2000).
- Elles consistent à agréger des arbres construits sur des échantillons bootstrap.
- On pourra trouver de la doc à l'url

```
http: // www. stat. berkeley. edu/ ~breiman/ RandomForests/
```
et consulter la thèse de Robin Genuer [\[Genuer, 2010\]](#page-51-1).

# <span id="page-46-0"></span>1.2.1 Algorithme

# Coupures "aléatoires"

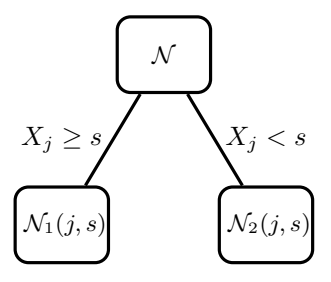

#### Arbres pour forêt

- Breiman propose de sélectionner la "meilleure" variable dans un ensemble composé uniquement de mtry variables choisies aléatoirement parmi les d variables initiales.
- Objectif : diminuer la corrélation entre les arbres que l'on agrège.

Algorithme forêts aléatoires

Entrées :

- $-$  B un entier positif;
- mtry un entier entre 1 et  $d$ ;
- $-$  min.node.size un entier plus petit que  $n$ .
- Pour b entre 1 et B :
	- 1. Faire un tirage aléatoire avec remise de taille n dans  $\{1,\ldots,n\}$ . On note  $\mathcal{I}_b$  l'ensemble des indices sélectionnés et  $\mathcal{D}_{n,b}^{\star} = \{(x_i,y_i), i \in \mathcal{I}_b\}$ l'échantillon bootstrap associé.
	- 2. Construire un arbre CART à partir de  $\mathcal{D}_{n,b}^{\star}$  en découpant chaque nœud de la façon suivante :
		- (a) Choisir mtry variables au hasard parmi les d variables explicatives ;
		- (b) Sélectionner la meilleure coupure  $X_j \leq s$  en ne considérant que les mtry variables sélectionnées;
		- (c) Ne pas découper un nœud s'il contient moins de min.node.size observations.
- 3. On note  $T(.,\theta_b,\mathcal{D}_n)$  l'arbre obtenu.

**Retourner**:  $f_n(x) = \frac{1}{B} \sum_{b=1}^B T(x, \theta_b, \mathcal{D}_n)$ .

#### Type de prévision

La prévision dépend de la nature de  $Y$  et de ce que l'on souhaite estimer

— Régression :  $T(x, \theta_b, \mathcal{D}_n) \in \mathbb{R}$  et

$$
m_n(x) = \frac{1}{B} \sum_{b=1}^{B} T(x, \theta_b, \mathcal{D}_n).
$$

— Classification (classe) :  $T(x, \theta_b, \mathcal{D}_n) \in \{1, ..., K\}$  et

$$
g_n(x) \in \underset{k \in \{1, ..., K\}}{\operatorname{argmax}} \sum_{b=1}^B \mathbf{1}_{T(x, \theta_b, \mathcal{D}_n) = k}, \quad k = 1, ..., K.
$$

— Classification (proba) :  $T_k(x, \theta_b, \mathcal{D}_n) \in [0, 1]$  et

$$
S_{n,k}(x) = \frac{1}{B} \sum_{b=1}^{B} T_k(x, \theta_b, \mathcal{D}_n), \quad k = 1, \dots, K.
$$

#### Le coin R

- Notamment 2 packages avec à peu près la même syntaxe.
- randomforest : le plus ancien et probablement encore le plus utilisé.
- ranger [\[Wright and Ziegler, 2017\]](#page-51-2) : plus efficace au niveau temps de calcul (codé en  $C_{+}$ +).

```
> library(ranger)
> set.seed(12345)
> foret <- ranger(type<sup>\sim</sup>, data=spam)<br>> foret
  foret
\begin{array}{l}\n# \# \quad ranger(type \quad \text{.}, \quad data = spam) \\
# \# \quad Type:\n\end{array}\begin{array}{c} \textit{Classification}\\ 500 \end{array}## Number of trees:
## Sample size: 4601
## Number of independent variables: 57
## Mtry: 7
## Target node size: 1
## Variable importance mode: none
## Splitrule: gini<br>## OOB prediction error: \angle 1.59 %
## OOB prediction error:
```
#### <span id="page-47-0"></span>1.2.2 Choix des paramètres

- $− B$  réglé  $\Rightarrow$  le plus grand possible. En pratique on pourra s'assurer que le courbe d'erreur en fonction du nombre d'arbres est stabilisée.
- Pour les autres paramètres on étudie à nouveau :

$$
\mathbf{E}[f_n(x)] = \mathbf{E}[T_1(x)] \quad \text{et} \quad \mathbf{V}[f_n(x)] = \rho(x)\mathbf{V}[T_1(x)] + \frac{1-\rho(x)}{B}\mathbf{V}[T_1(x)].
$$

#### Conséquence

- Le biais n'étant pas amélioré par "l'agrégation bagging", il est recommandé d'agréger des estimateurs qui possèdent un biais faible (contrairement au boosting).
- Arbres "profonds", peu d'observations dans les nœuds terminaux.
- Par défaut dans randomForest, min.node.size = 5 en régression et 1 en classification.

#### Choix de mtry

- Il est en relation avec la corrélation entre les arbres  $\rho(x)$ .
- Ce paramètre a une influence sur le compromis biais/variance de la forêt.
- $mtry \searrow$ 
	- 1. tendance à se rapprocher d'un choix "aléatoire" des variables de découpe des arbres  $\implies$  les arbres sont de plus en plus différents  $\Rightarrow \rho(x) \searrow \Rightarrow la \text{ variance de la for } \theta \text{ limit.}$
	- 2. mais... le biais des arbres  $\nearrow \Longrightarrow$  le biais de la forêt  $\nearrow$ .
- Inversement lorsque  $mtry \nearrow (risque de sur-ajustement).$

#### Conclusion

- Il est recommandé de comparer les performances de la forêt pour plusieurs valeurs de mtry.
- It est recommande de comparer les performances de la loret<br>— Par défaut  $m{try} = d/3$  en régression et  $\sqrt{d}$  en classification.
- Visualisation d'erreur en fonction de min.node.size et mtry

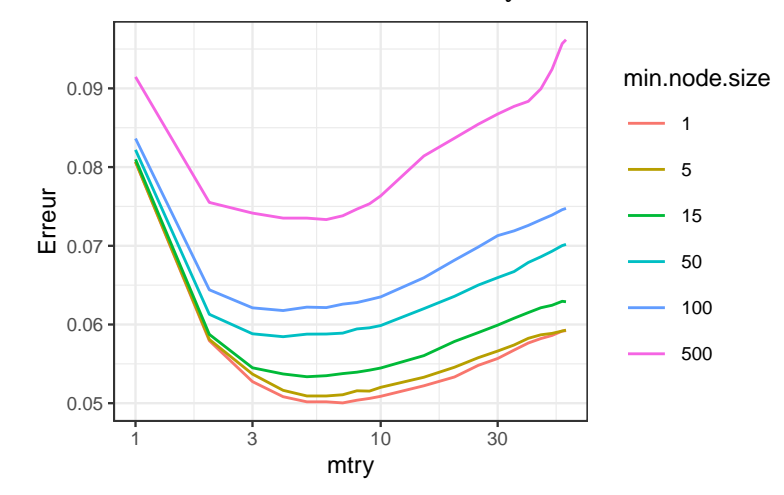

#### Commentaires

min.node.size petit et mtry à calibrer.

#### En pratique

- On peut bien entendu *calibrer ces paramètres avec les approches traditionnelles mais...*
- les valeurs par défaut sont souvent performantes !
- $\sim$  On pourra quand même faire quelques essais, notamment pour mtry.

#### Un exemple avec tidymodels

1. Initialisation du workflow :

```
> tune_spec <- rand_forest(mtry = tune(),min_n= tune()) %>%
  set_engine("ranger") %>
    set_mode("classification")
> rf_wf <- workflow() %>% add_model(tune_spec) %>% add_formula(type \sim .)
```
2. Ré-échantillonnage et grille de paramètres :

```
> blocs <- vfold_cv(spam, v = 10, repeats = 5)
> rf_grid <- expand.grid(mtry=c(seq(1,55,by=5),57),
                         min_n=c(1,5,15,50,100,500))
```
3. Calcul des erreurs :

>  $rf_{res}$  <-  $rf_{wf}$  %>% tune\_grid(resamples = blocs,grid =  $rf_{grid}$ )

4. Visualisation des résultats (AUC et accuracy) :

```
> rf_{res} %>% show_best("roc_auc") %>% select(-8)
## # A tibble: 5 x 7
     mtry min_n .metric .estimator mean n std_err
## <dbl> <dbl> <chr> <chr> <dbl> <int> <dbl>
## 1 4 1 roc_auc binary 0.988 50 0.000614
## 2 5 1 roc_auc binary 0.988 50 0.000623
## 3 6 1 roc_auc binary 0.988 50 0.000617
## 4 5 5 roc_auc binary 0.988 50 0.000621
## 5 7 1 roc_auc binary 0.988 50 0.000645
> rf_res %>% show_best("accuracy") %>% select(-8)
## # A tibble: 5 x 7
## mtry min_n .metric .estimator mean n std_err
\begin{tabular}{lllllll} $\text{\#}\text{\#} & $\text{<db1>}\text{ <db1>}\text{ <db1>}\text{ <db1>}\text{ <db1>}\text{ <db1>}\text{ <db1>}\text{ }$ & $\text{<db1>}\text{ \#}$ \\ $\text{\#}\text{\#} \text{ 1} & $\text{4}$ & $\text{1$ accuracy binary} & $0.954$ & $50\text{ 0.00159} \end{tabular}\# \# 1 \# 1 \# 1 \# 1 \# 1 \# 1 \# 1 \# 1 \# 1 \# 1 \# 1 \# 1 \# 1 \# 1 \# 1 \# 1 \# 1 \# 1 \# 1 \# 1 \# 1 \# 1 \# 1 \# 1 \# 1 \# 1 \# 1 \# 1 \# 1 \# 1 \# 1
## 2 6 1 accuracy binary 0.954 50 0.00141
## 3 7 1 accuracy binary 0.954 50 0.00149
## 4 5 1 accuracy binary 0.954 50 0.00153
## 5 8 1 accuracy binary 0.953 50 0.00146
```
#### Remarque

On retrouve bien min.node.size petit et mtry proche de la valeur par défaut (7).

5. Ajustement de l'algorithme final :

```
> foret_finale <- rf_wf %>%
  finalize_workflow(list(mtry=7,min_n=1)) %>%
   fit(data=spam)
```
#### <span id="page-48-0"></span>1.2.3 Erreur OOB et importance des variables

- Comme pour tous les algorithmes de prévision on peut évaluer la performance des forêts aléatoires en estimant un risque par ré-échantillonnage.
- Les tirages bootstraps permettent de définir une alternative, souvent moins couteuse en temps de calcul, au ré-échantillonnage.
- Idée/astuce : utiliser les observations non sélectionnées dans les échantillons bootstraps pour estimer le risque.

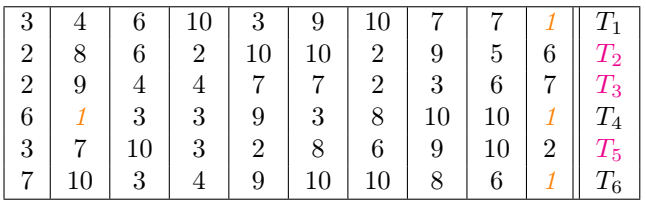

#### OOB illustration

— Les échantillons 2, 3 et 5 ne contiennent pas la première observation, donc

$$
\hat{y}_1 = \frac{1}{3}(T_2(x_1) + T_3(x_1) + T_5(x_1)).
$$

- On fait de même pour toutes les observations ⇒  $\hat{y}_2, \ldots, \hat{y}_n$ .
- On calcule l'erreur selon

$$
\frac{1}{n}\sum_{i=1}^{n}(\hat{y}_{i}-y_{i})^{2} \quad \text{ou} \quad \frac{1}{n}\sum_{i=1}^{n}\mathbf{1}_{\hat{y}_{i}\neq y_{i}}.
$$

#### OOB définition

— Pour  $i = 1, \ldots, n$  on note

$$
\text{OOB}(i) = \{b \leq B : i \notin \mathcal{I}_b\}
$$

l'ensemble des tirages bootstrap qui ne contiennent pas i et

$$
f_{n, OOB(i)}(x_i) = \frac{1}{|OOB(i)|} \sum_{b \in OOB(i)} T(x_i, \theta_b, \mathcal{D}_n)
$$

la prévision de la forêt en ne considérant que les arbres pour lesquels i n'est pas dans le tirage bootstrap. — L'erreur OOB s'obtient en confrontant ces prévisions au valeurs observées, par exemple

$$
\frac{1}{n}\sum_{i=1}^n(y_i - f_{n,OOB(i)}(x_i))^2 \quad ou \quad \frac{1}{n}\sum_{i=1}^n \mathbf{1}_{f_{n,OOB(i)}(x_i) \neq y_i}.
$$

=⇒ erreur renvoyée par défaut dans ranger et randomforest.

#### Importance des variables

Deux mesures sont généralement utilisées.

— Score d'impureté : simplement la moyenne des importances de  $X_i$  dans chaque arbre de la forêt :

$$
\mathcal{I}_j^{imp} = \frac{1}{B} \sum_{b=1}^{B} \mathcal{I}_j(T_b),
$$

voir chapitre sur les arbres pour la définition de  $\mathcal{I}_i(T_b)$ .

— Importance par permutation : comparer les erreurs de chaque arbre sur l'échantillon

- 1. OOB de l'arbre ;
- 2. OOB en permutant les valeurs de la variables j.
- $\implies$  Idée : Si  $X_i$  est importante ces erreurs doivent êtres très différentes.

#### Importance par permutation

- On présente ce score en régression mais rien ne change pour la classification.
- On note

$$
Err(OOB_b) = \frac{1}{|OOB_b|} \sum_{i \in OOB_b} (y_i - T(x_i, \theta_b, \mathcal{D}_n))^2,
$$

avec

$$
\mathrm{OOB}_b = \{ i \leq n : i \notin \mathcal{I}_b \}.
$$

=⇒ Erreur de l'arbre b calculée sur les données OOB.

— On recalcule cette erreur mais sur  $\text{OOB}_b$  où on permute les valeurs de la j<sup>e</sup> colonne.

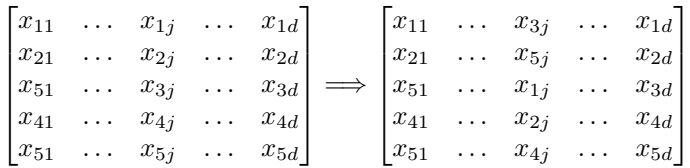

— On note  $\tilde{x}_i^j$  les individus de l'échantillon  $\mathrm{OOB}_b$  permuté et on calcule

$$
Err(OOB_b^j) = \frac{1}{|OOB_b|} \sum_{i \in OOB_b} (y_i - T(\tilde{x}_i^j, \theta_b, \mathcal{D}_n))^2.
$$

# Importance par permutation

$$
\mathcal{I}_j^{\text{perm}} = \frac{1}{B} \sum_{b=1}^{B} (\text{Err}(\text{OOB}_b^j) - \text{Err}(\text{OOB}_b)).
$$

#### Le coin R

— On peut calculer et visualiser facilement ces importances avec ranger :

```
> set. seed(1234)
```
- > foret.imp <- ranger(type~.,data=spam,importance="impurity")
- > foret.perm <- ranger(type~.,data=spam,importance="permutation")
- > vip(foret.imp);vip(foret.perm)

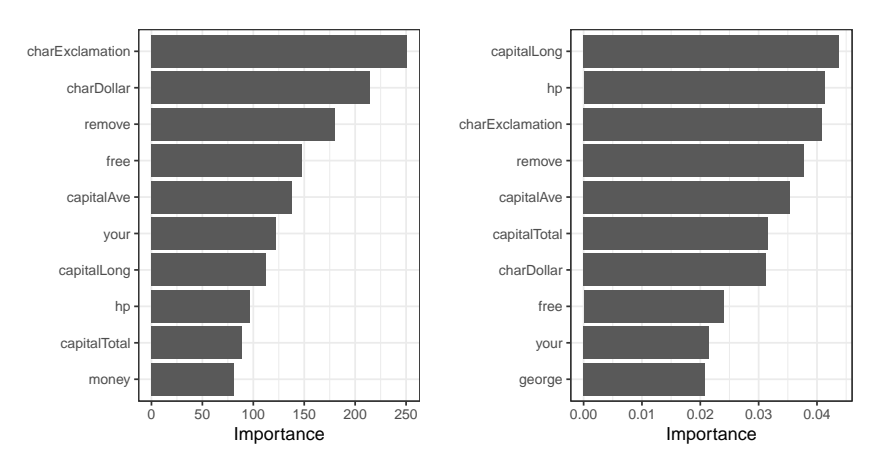

#### **Conclusion**

#### Beaucoup d'avantages

- Bonnes performances prédictives =⇒ souvent parmi les algorithmes de tête dans les compétitions [\[Fernández-Delgado et al., 2014\]](#page-51-3).
- Facile à calibrer.

#### Assez peu d'inconvénients

Coté boîte noire (mais guère plus que les autres méthodes...)

# <span id="page-50-0"></span>2 Bibliographie

# Références

#### Biblio4

<span id="page-51-0"></span>[Breiman, 1996] Breiman, L. (1996). Bagging predictors. Machine Learning, 26(2) :123–140.

- <span id="page-51-3"></span>[Fernández-Delgado et al., 2014] Fernández-Delgado, M., Cernadas, E., Barro, S., and Amorim, D. (2014). Do we need hundreds of classifiers to solve real world classification problems ? Journal of Machine Learning Research, 15 :3133–3181.
- [Freund and Schapire, 1996] Freund, Y. and Schapire, R. (1996). Experiments with a new boosting algorithm. In Proceedings of the Thirteenth International Conference on Machine Learning.
- [Friedman, 2001] Friedman, J. H. (2001). Greedy function approximation : A gradient boosting machine. Annals of Statistics, 29 :1189–1232.
- [Friedman, 2002] Friedman, J. H. (2002). Stochastic gradient boosting. Computational Statistics & Data Analysis, 28 :367–378.
- <span id="page-51-1"></span>[Genuer, 2010] Genuer, R. (2010). Forêts aléatoires : aspects théoriques, sélection de variables et applications. PhD thesis, Université Paris XI.
- [Hastie et al., 2009] Hastie, T., Tibshirani, R., and Friedman, J. (2009). The Elements of Statistical Learning : Data Mining, Inference, and Prediction. Springer, second edition.
- <span id="page-51-2"></span>[Wright and Ziegler, 2017] Wright, M. and Ziegler, A. (2017). ranger : A fast implementation of random forests for high dimensional data in  $c++$  and r. Journal of Statistical Software, 17(1).

#### Discussion/comparaison des algorithmes

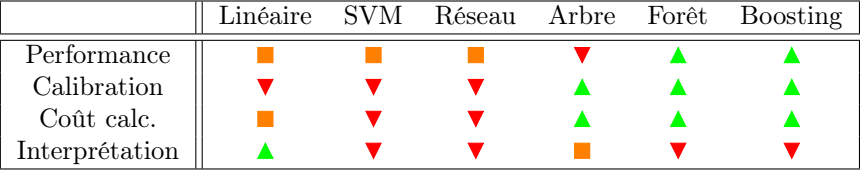

#### Commentaires

- Résultats pour données tabulaires.
- Différent pour données structurées (image, texte..)  $\implies$  performance  $\nearrow$  réseaux pré-entrainés  $\implies$  apprentissage profond/deep learning.